#### Ritmico Progress, Rayney Wong

Developing Process Performance Baselines Process Performance Objectives Process Performance Models

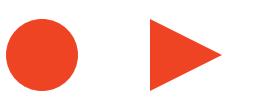

#### **About the Presentation**

- About how a few companies at high maturity developed their PPB, PPO, PPM to meet business goals.
- The companies performed project based software development.
- Each company only has one type of methodology and lifecycle:
	- Iterative (Agile) or Waterfall.

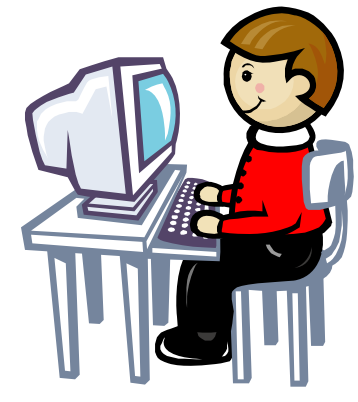

November 19, 2008 **Ritmico Progress** 2

**About the Presentation** 

■ About how they took on a path that made high maturity acceptable by the staff.

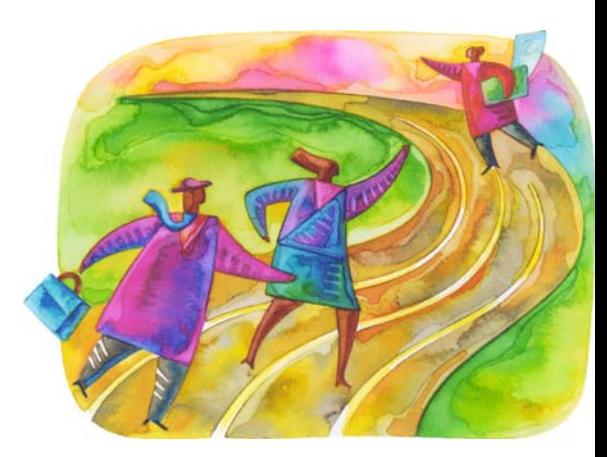

November 19, 2008 **Ritmico Progress** 3

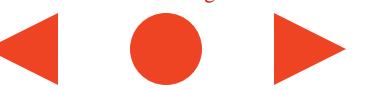

#### Ritmico Progress, Rayney Wong

- Ritmico Progress is led by Rayney Wong who is a SCAMPI High Maturity lead appraiser, and a CMMI Introduction instructor. Ritmico Progress is a SEI Agreement Partner for the CMMI Product Suite and is a registered company in Singapore.
- Rayney has over 23 years of software development and project management experience, ranging from radar communication systems, network systems, to publishing printer drivers and windows applications, and developing common coherent processes shared by offsite development centers.
- Rayney's experience includes high maturity knowledge in developing models and Statistical process control toolkits, developing business strategic initiatives and staff development activities to achieve business goals, and training in implementing process improvements and software development. Companies have grown from 50 to over 500 people under Rayney's guidance.
- Rayney@RitmicoProgress.com

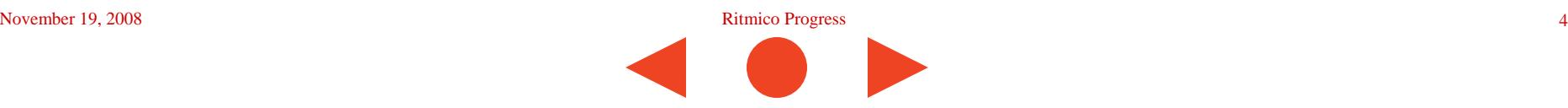

## **Terminologies**

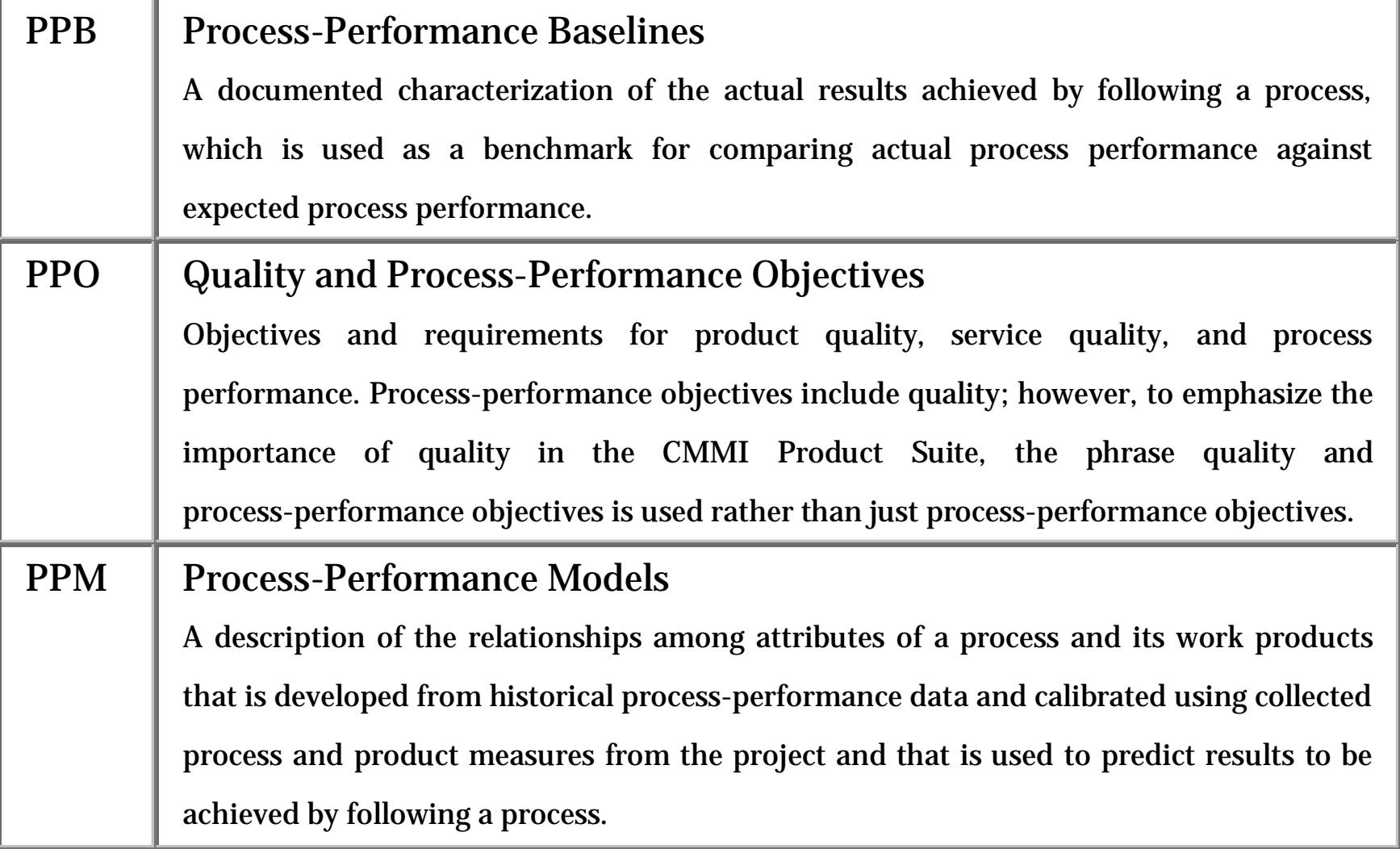

## **Terminologies**

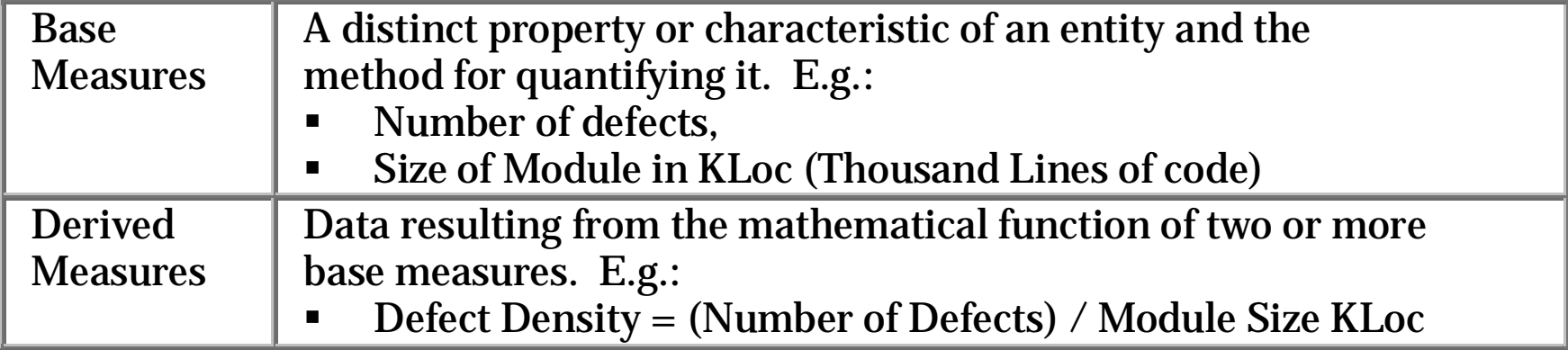

#### BGS, VOP-MAR

**Purpose of all improvements are derived from the Business** Goals Strategy (BGS).

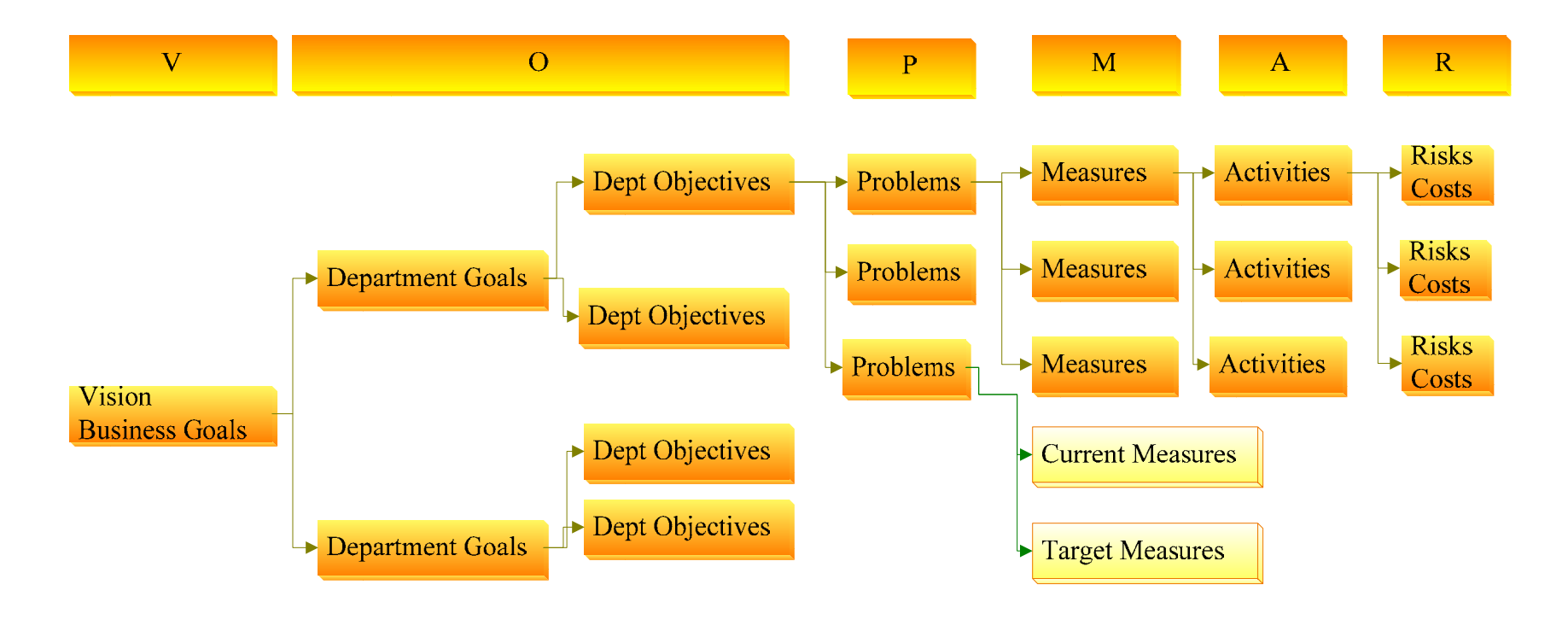

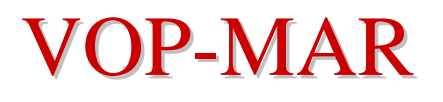

#### ■ A BGS exercise typically takes up a period of several weeks and is performed annually.

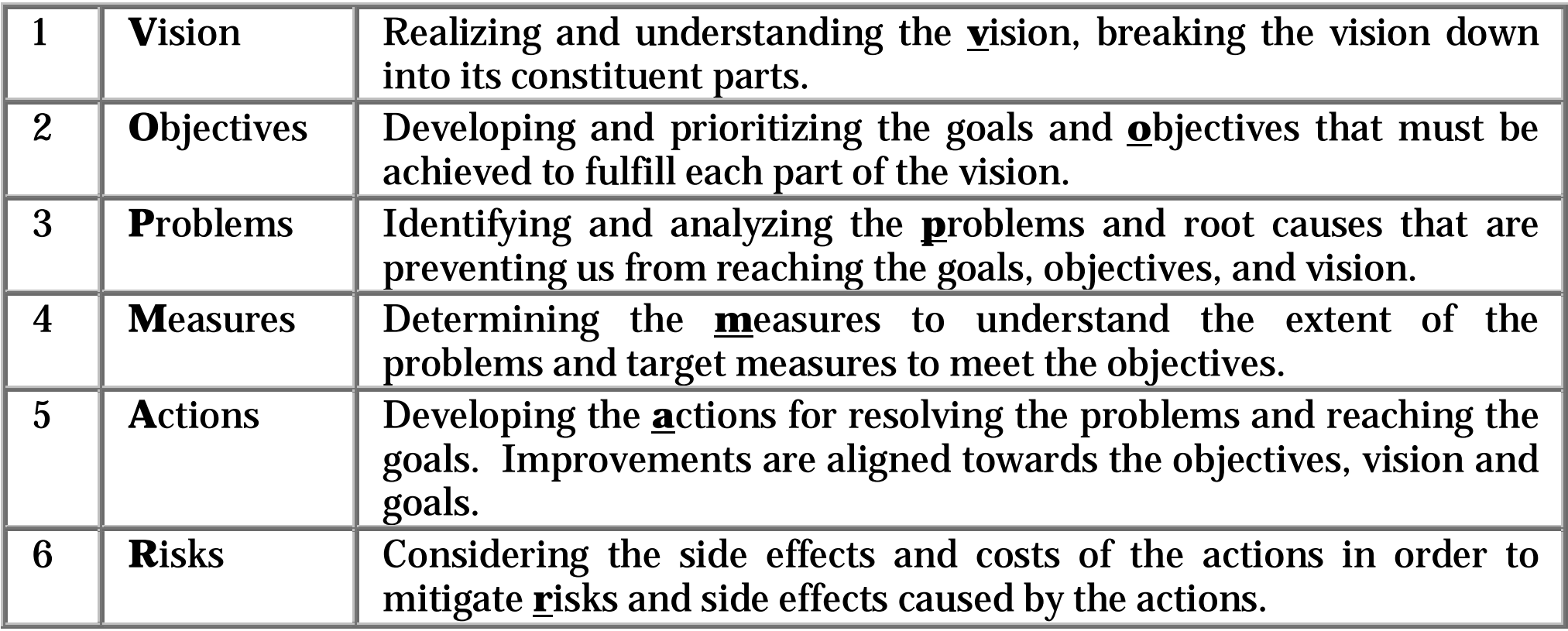

## **BGS** at High Maturity

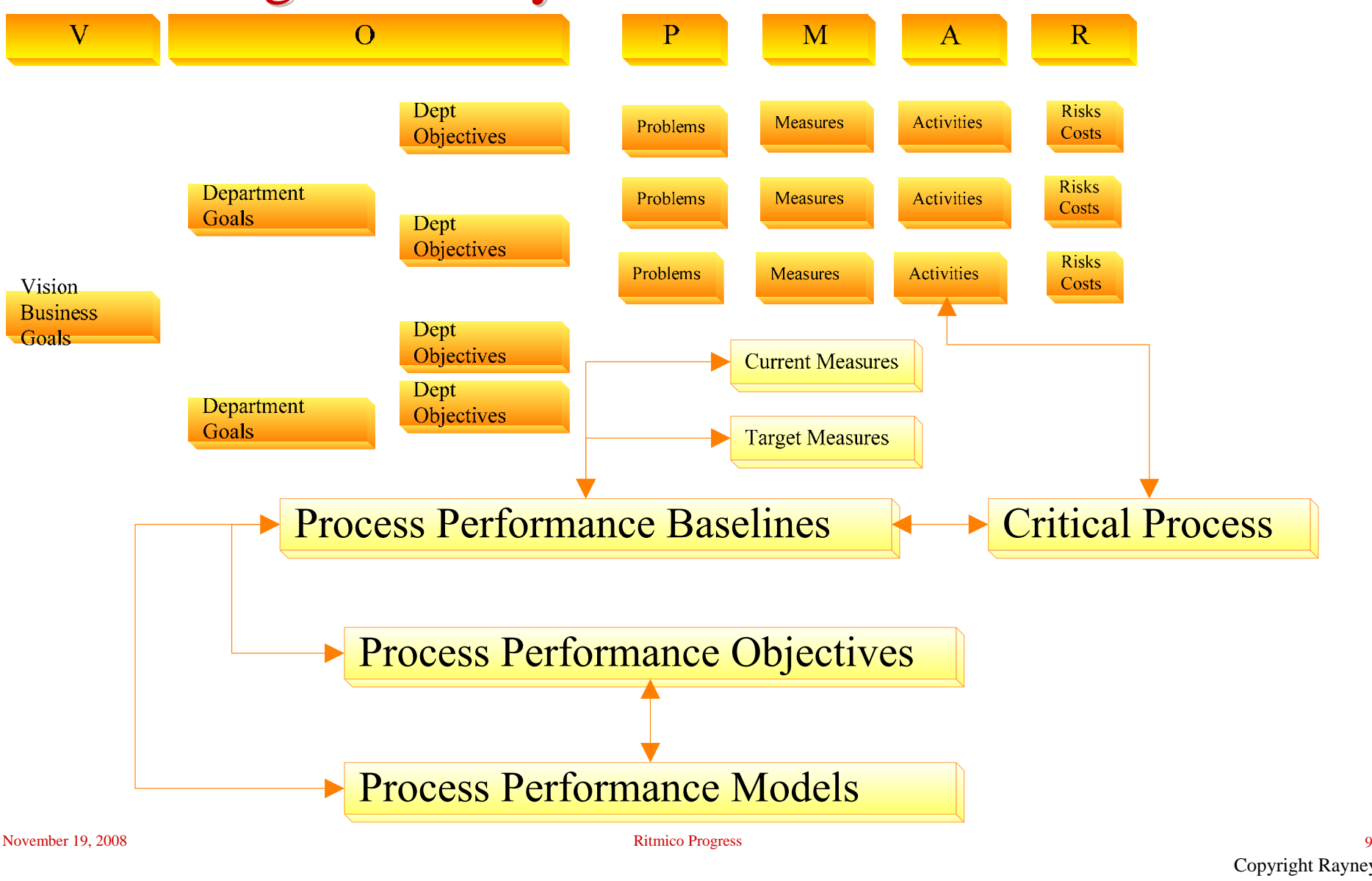

### About the Measures in this Presentation

- **Measures were from one of the companies.**
- **Unit Testing of software modules with Test Cases.**
- Unit testing is performed after source codes have been reviewed:
	- Co-worker cross-check review of all source codes
	- Peer Review of critical module's source codes
- Measures have been adjusted by multiplying with factors as true measures cannot be shown.

#### $PPB - Define$  the derived measures (part of  $BGS$ )

#### **Unit Testing of software modules base measures:**

- #Defects found by the developer during unit testing of his module.
- Module code size in KLoc.
- #Test cases used to unit test the module.
- Total time in hours taken to test the module using the test cases.

#### **Possible PPBs that can be derived:**

- Defect Density =  $\#$ Defects / Size KLoc
- Test Case Density = #Test cases / Size KLoc
- Test Speed  $=$  #Test cases / Testing time

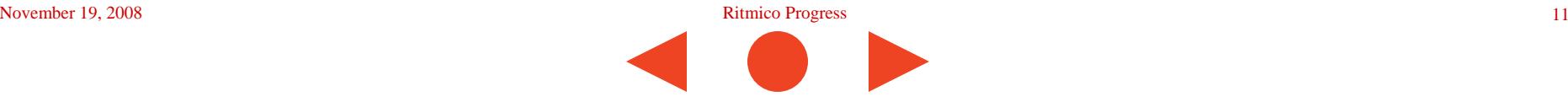

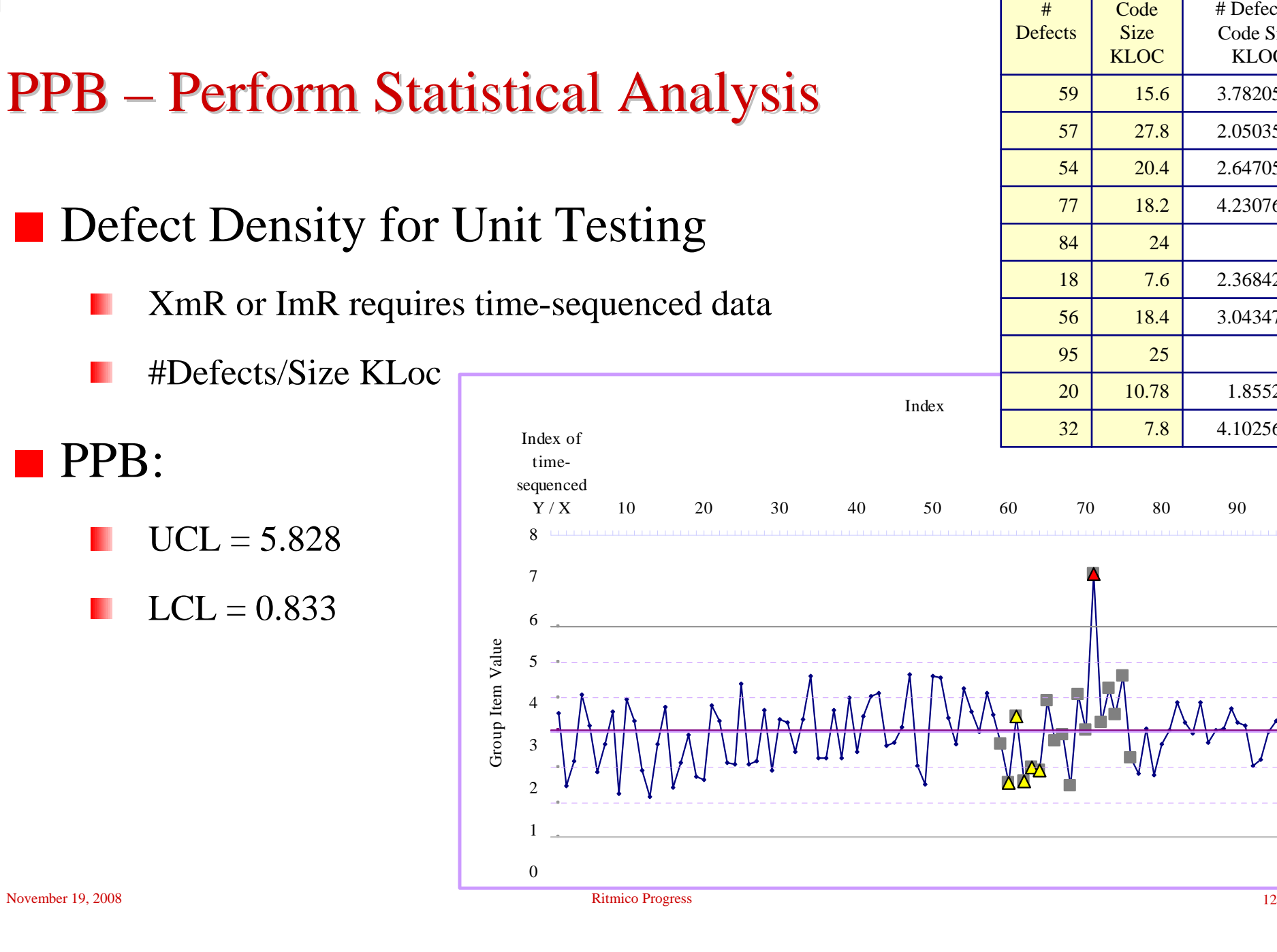

#### $\begin{array}{|c|c|c|c|c|c|c|c|} \hline 0 & 10.78 & 1.85528757 \ \hline \end{array}$ # Defects**Code** Size KLOC# Defects / Code Size KLOC59 15.6 3.782051282 57 27.8 2.050359712 54 20.4 2.647058824 7718.2 4.230769231 84 24 3.5 18 7.6 2.368421053 5618.4 3.043478261 95 25 3.8 20327.8 4.102564103

#### PPB – When to Develop?

- **Data are added into the XmR control charts as soon as each** Unit Testing of a module is performed.
- How many data points before we can use the control charts?

XmR requires time-sequenced data.

X-Bar does not unless time-sequenced tests are performed.

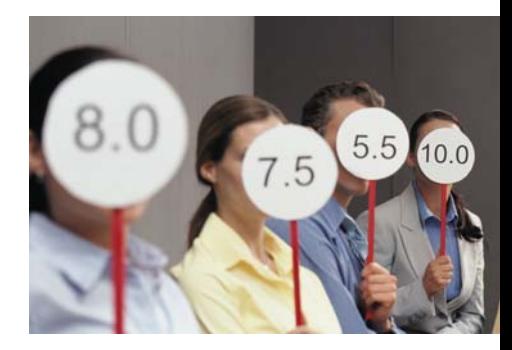

#### False Alarms

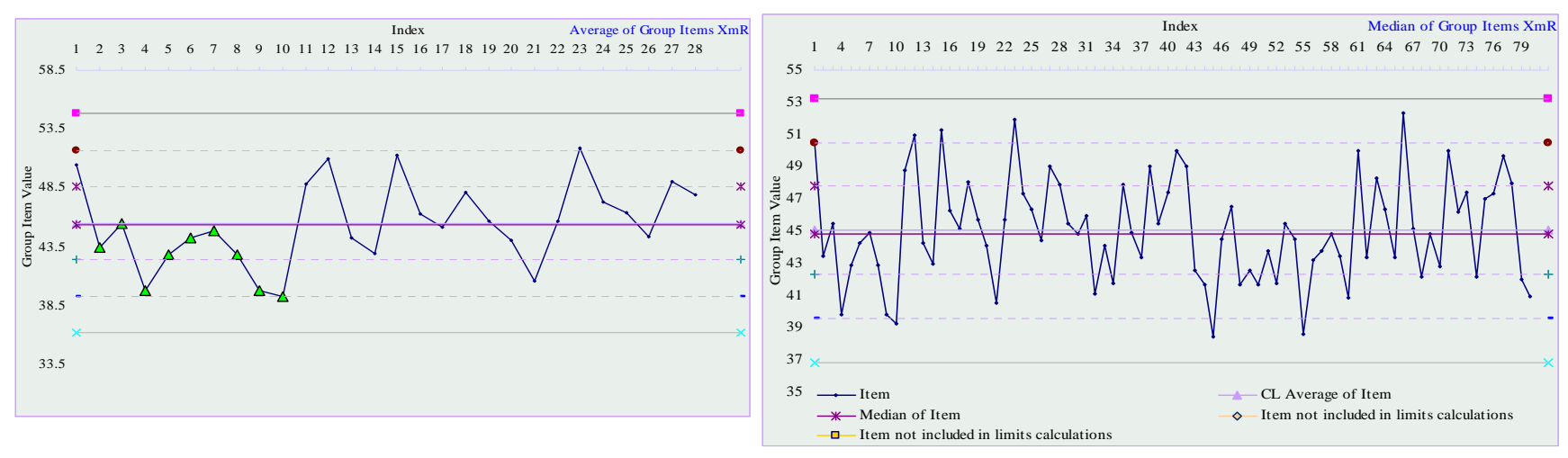

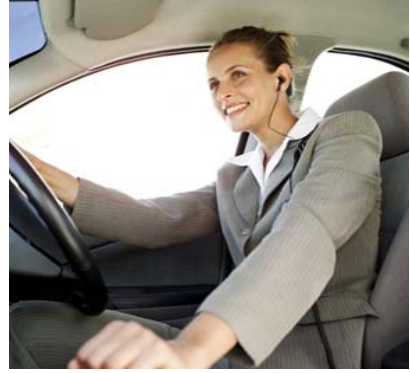

Drive with care. Small changes at a time.

November 19, 2008 **Ritmico Progress** 14 Data shown are not from the organization.

For illustration purpose only.

#### Can Exception be removed?

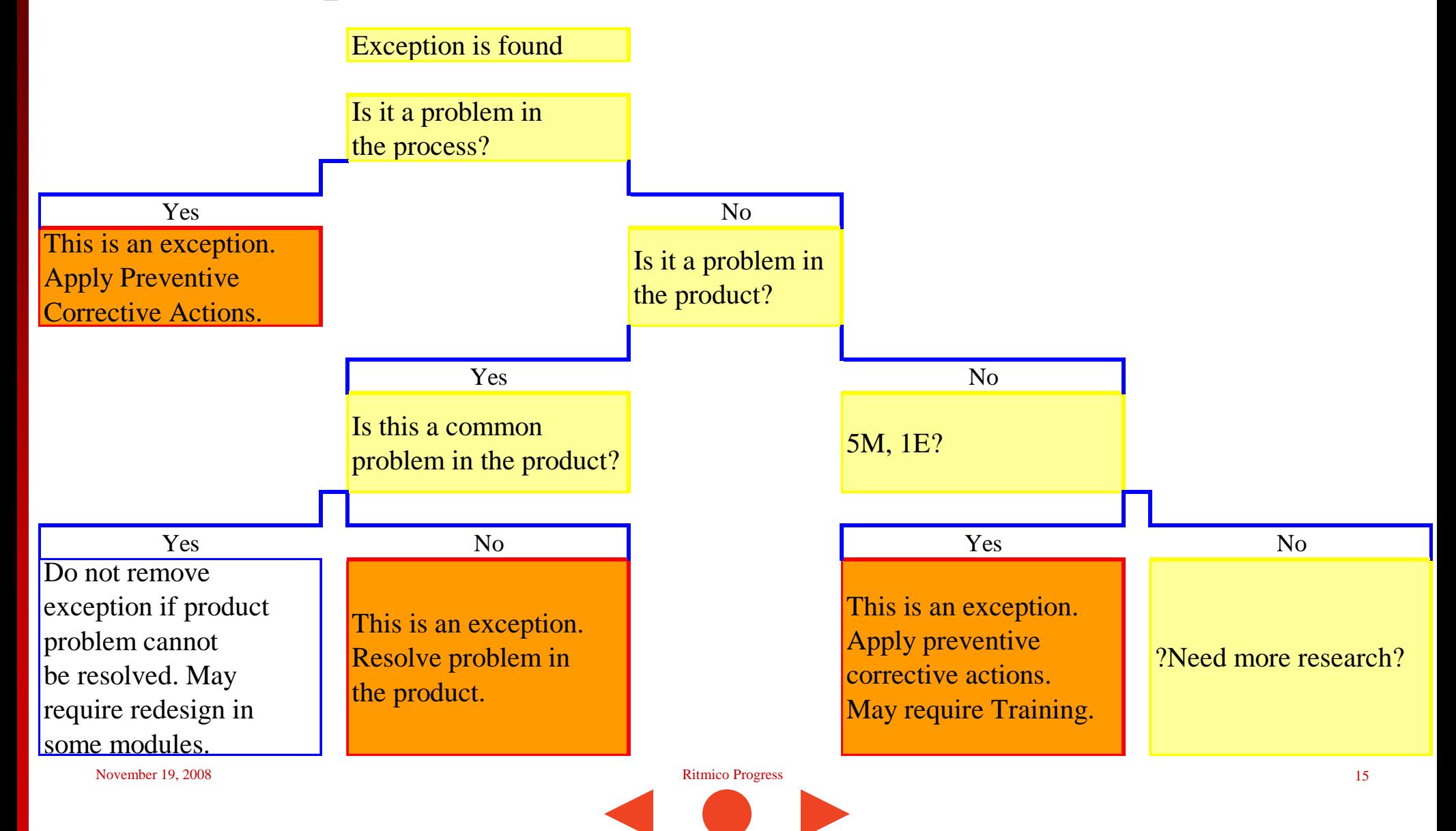

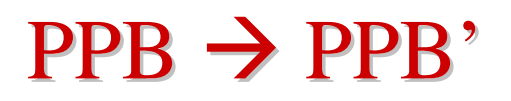

**For each exception or set of exceptions, perform a problem** solving process to consider improvements to prevent them.

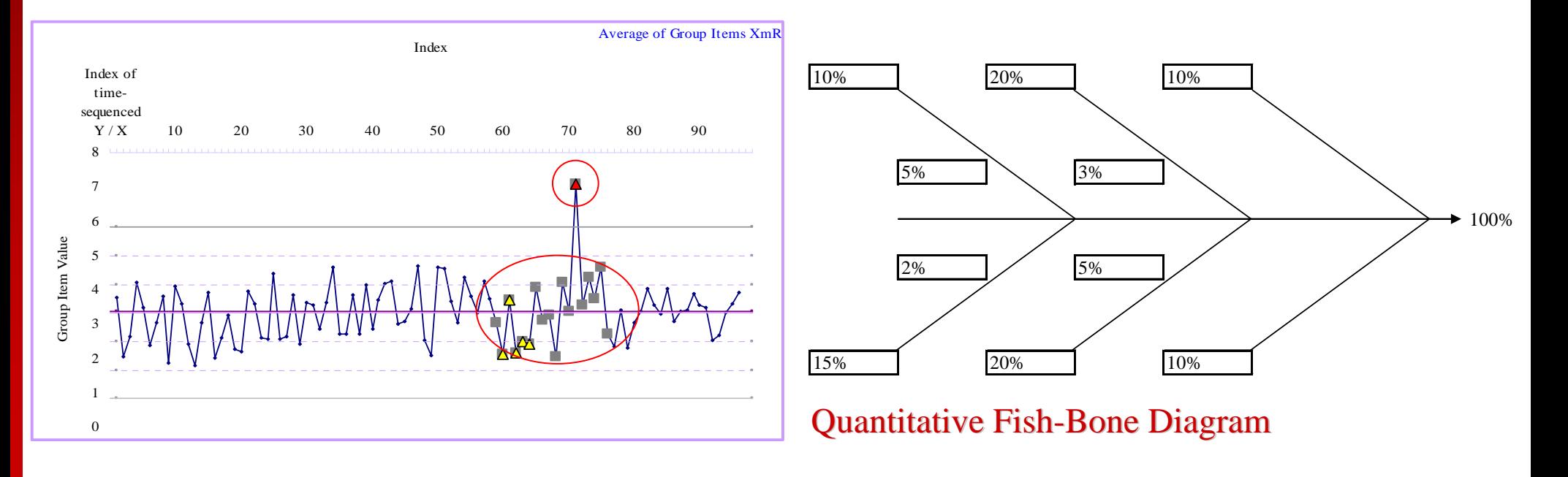

#### $PPB \rightarrow PPB'$

- **Problem Solving Process must be done carefully to ensure** improvements are able to prevent the exceptions.
- **Problem Solving Process are performed by the practitioners** with guidance from the EPG.
- **Only remove the exceptions if there are improvements to** prevent them.

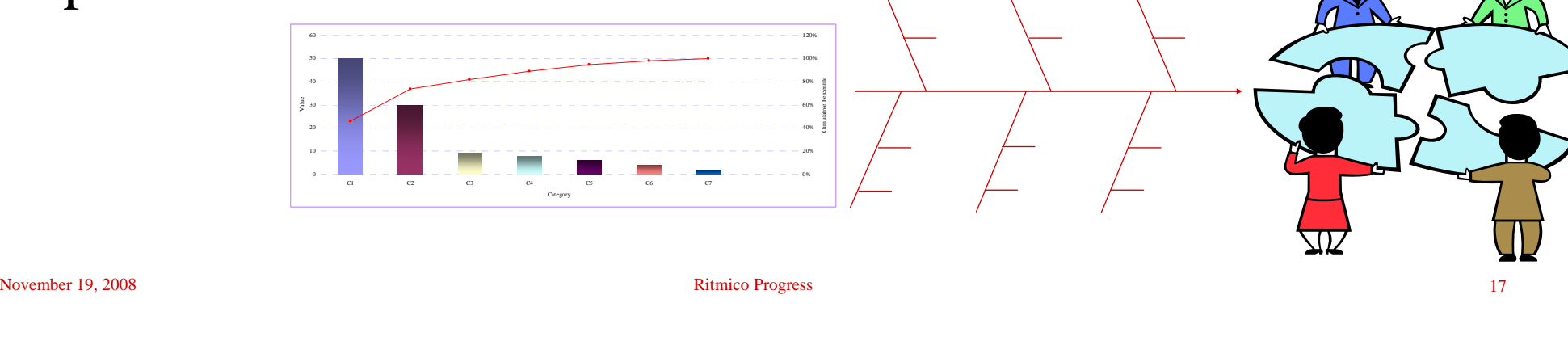

**PPB'** is the improved PPB that the project may achieve after applying the improvements.

**Processes, templates, checklists, training must be updated** so that *improvements* permeate across the organization and become institutionalized.

With Pilot projects to confirm improvements.

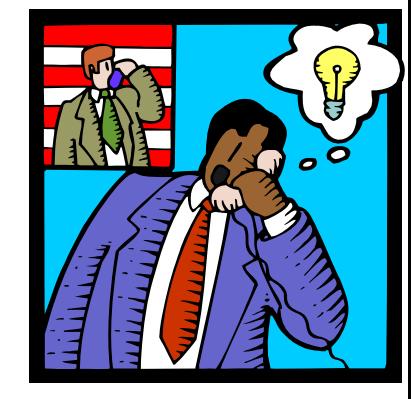

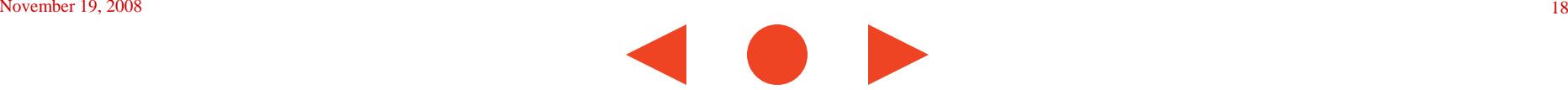

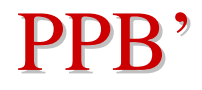

#### **PPB' of UT Defect Density (#Defects/Size KLoc)**

- UCL = 5.601
- $LCL = 1.005$
- **PPB** earlier was:
	- $UCL = 5.828$
	- $LCL = 0.833$

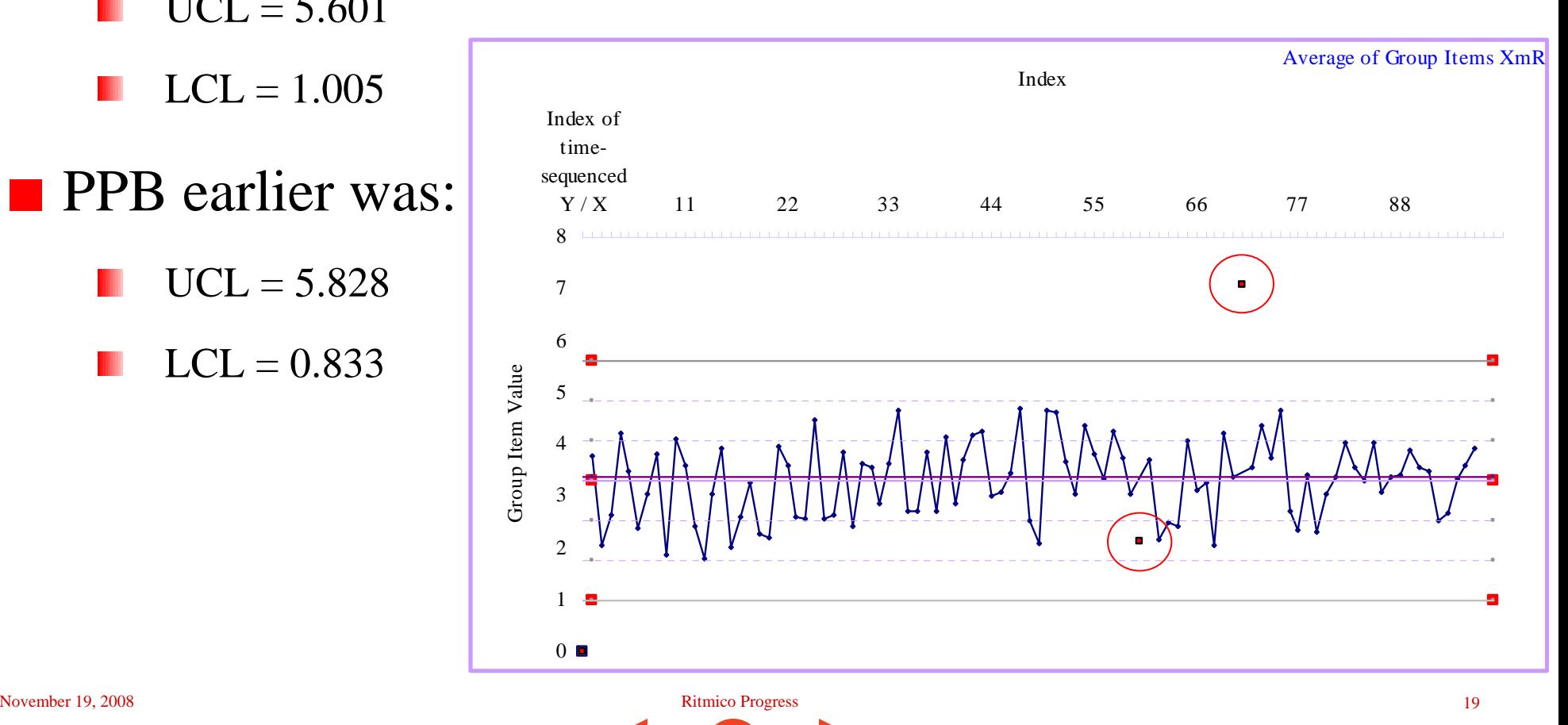

#### $PPB' \rightarrow PPO$  (before using PPM)

- Each iteration's PPB' is used as the interim PPO for the next iteration or similar project.
- **PPB** as PPO must be derived and calculated from adjustments to historical data, not by guesswork, and is Index ofY / X 10 20 30 40 50 60 70 80 90therefore a realistic objective. Group Item Valu Project

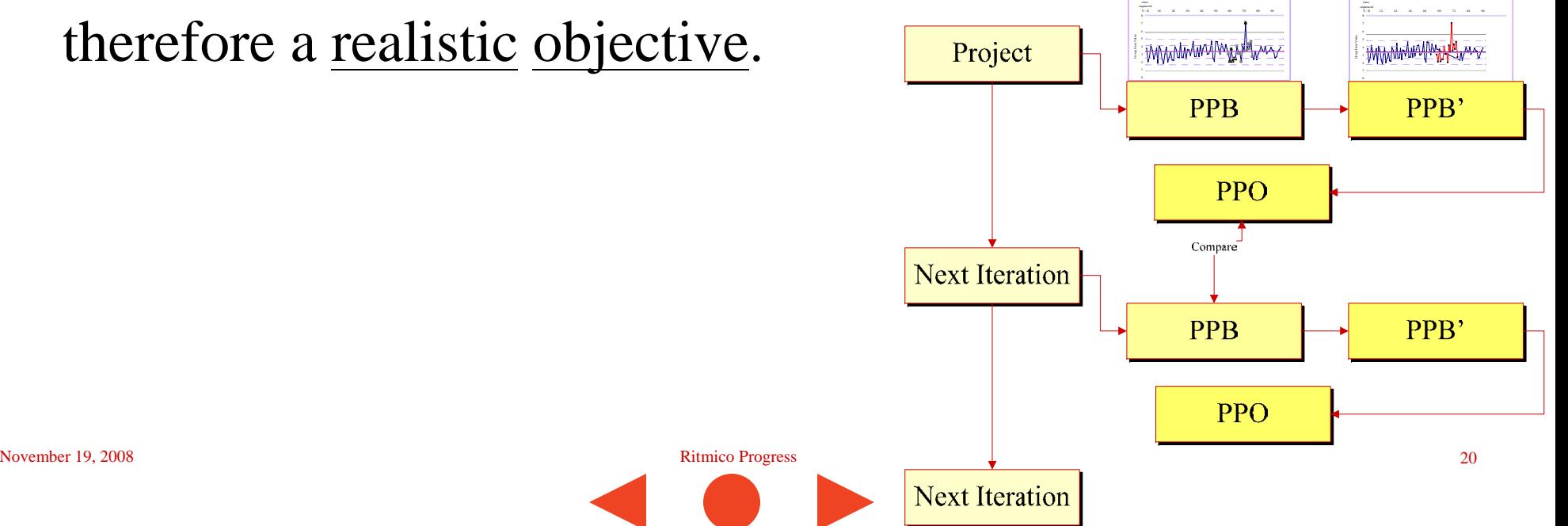

Index of

### $PPB' \rightarrow PPO$  (before using PPM)

■ Each subsequent iteration's derived PPB and PPB' gets better and better as improvements are continually and conscientiously applied by practitioners.

May not be for every iteration but for the overall project.

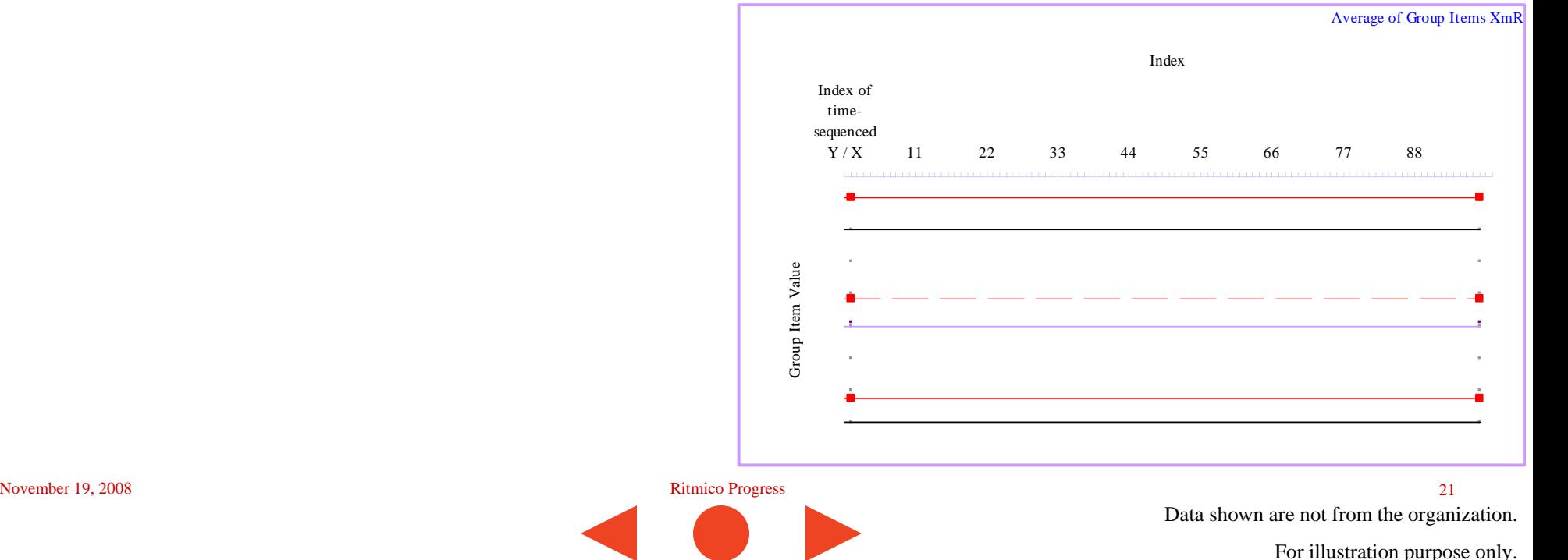

## PPO(before using PPM) (before using PPM)

- Each PPB' incrementally progresses towards the VOB and VOC as improvements are continuously applied.
- A process performance is therefore not immediately compared against its VOB or VOC.
- Incremental calculated progress is planned with realistic **VOB** timelines.

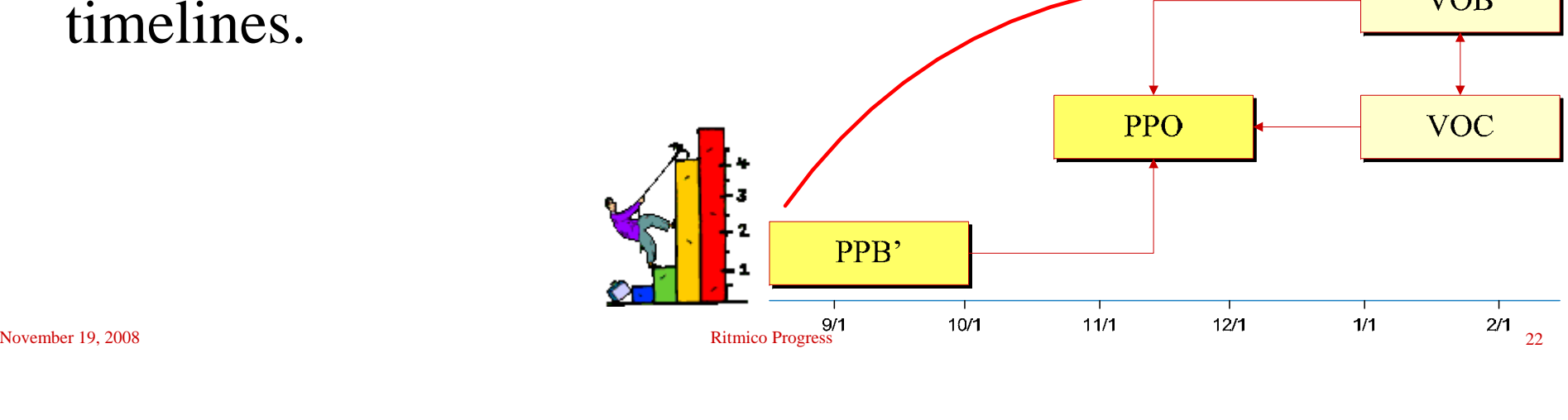

- Use PPB' data to develop the correlations.
- Begin with a simple two variable regression that the practitioners can see and feel.
	- Output Y: #Defects found in a module during UT
	- Input X: Module Size KLoc
- Tool needs to be interactive.

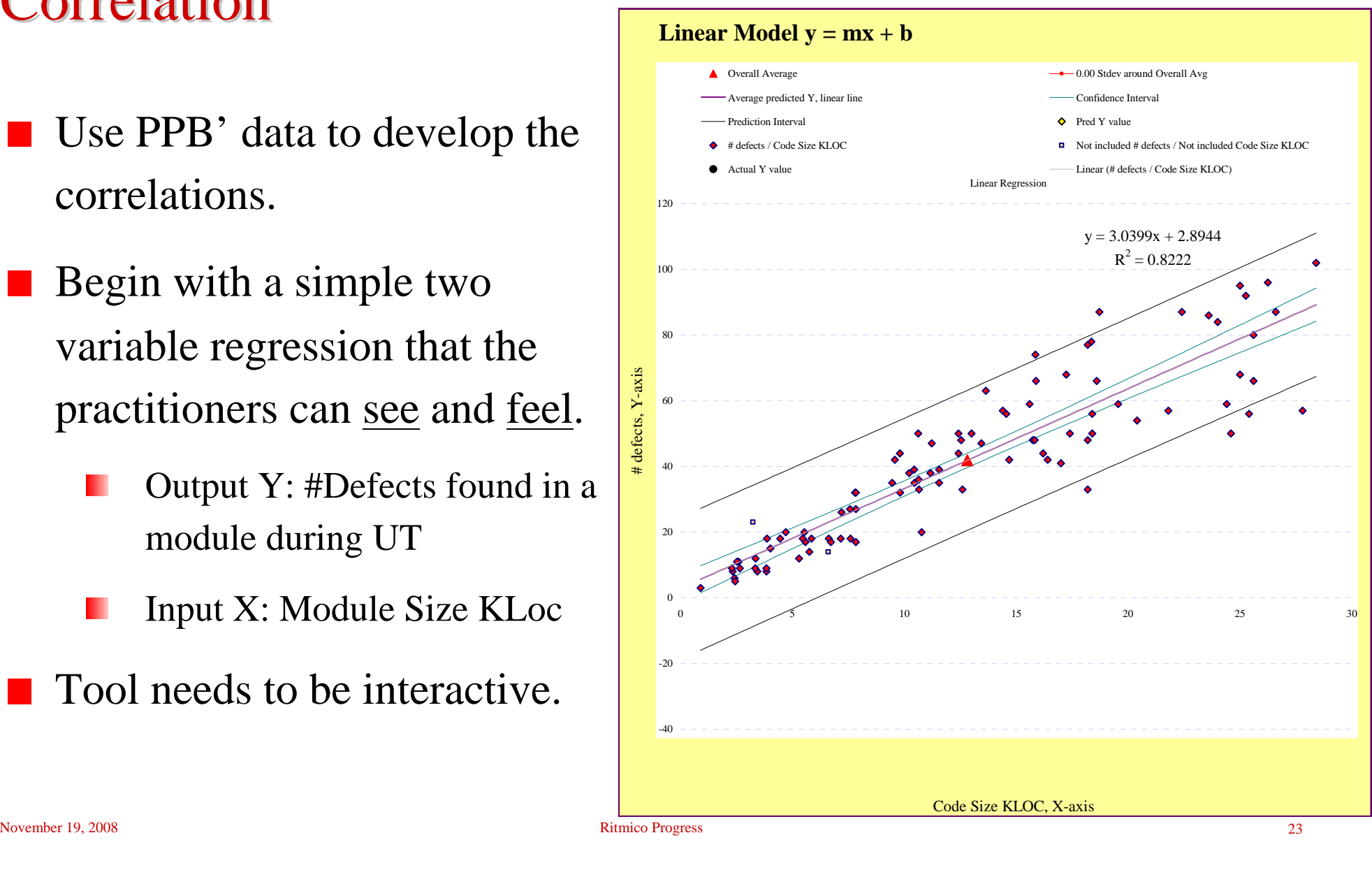

- **Develop other correlations in** separate regressions so that the practitioners can see how other variables affect the output Y.
	- Output Y: #Defects found in a module during UT
	- Input X: #Test cases to test the module

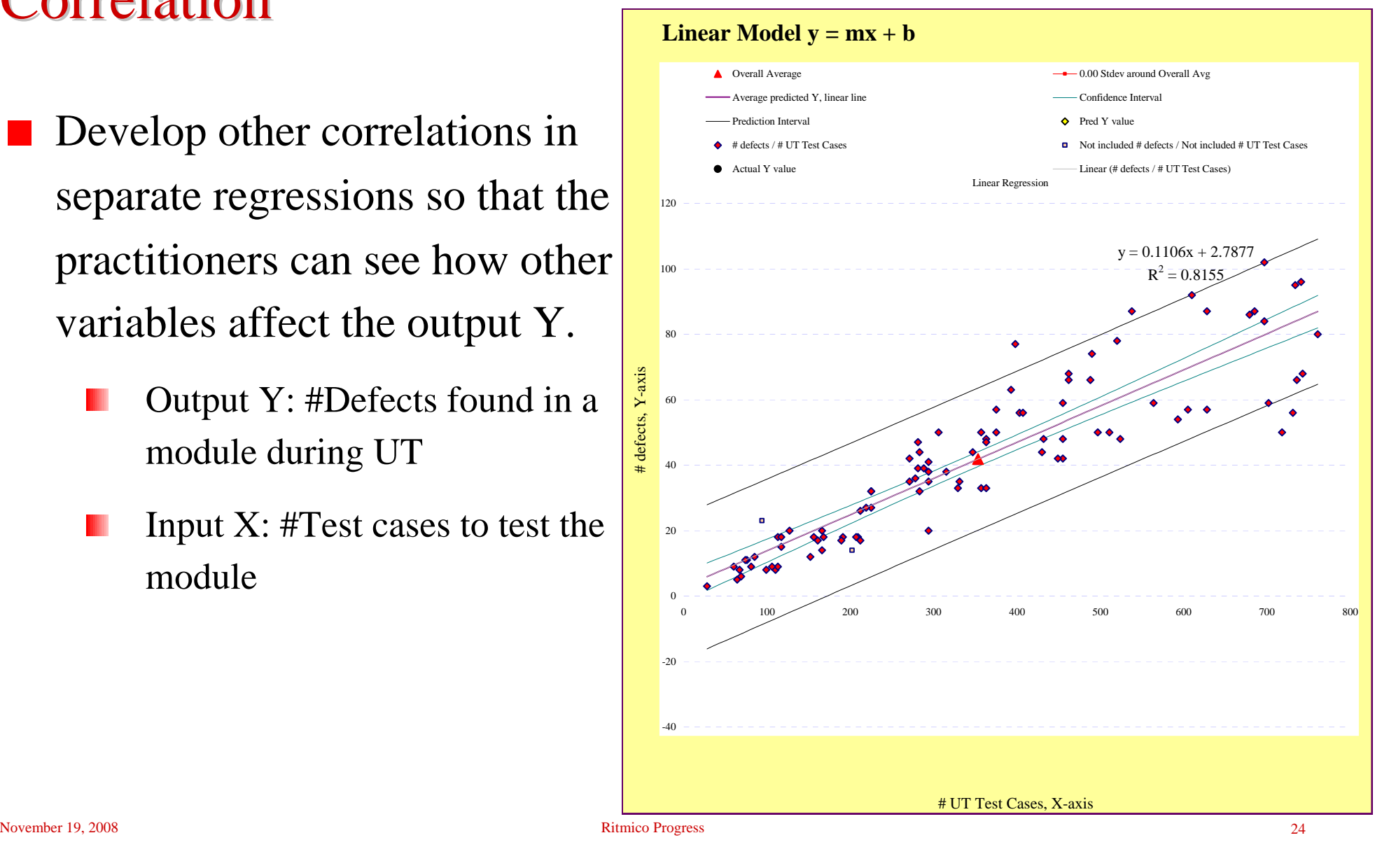

- **EXCEPTIONS** Or other data points that were removed would not be in the PPB' correlations
- $\blacksquare$  Output Y: #Defects found in a module during UT
	- Input X: Time spent to unit test the module

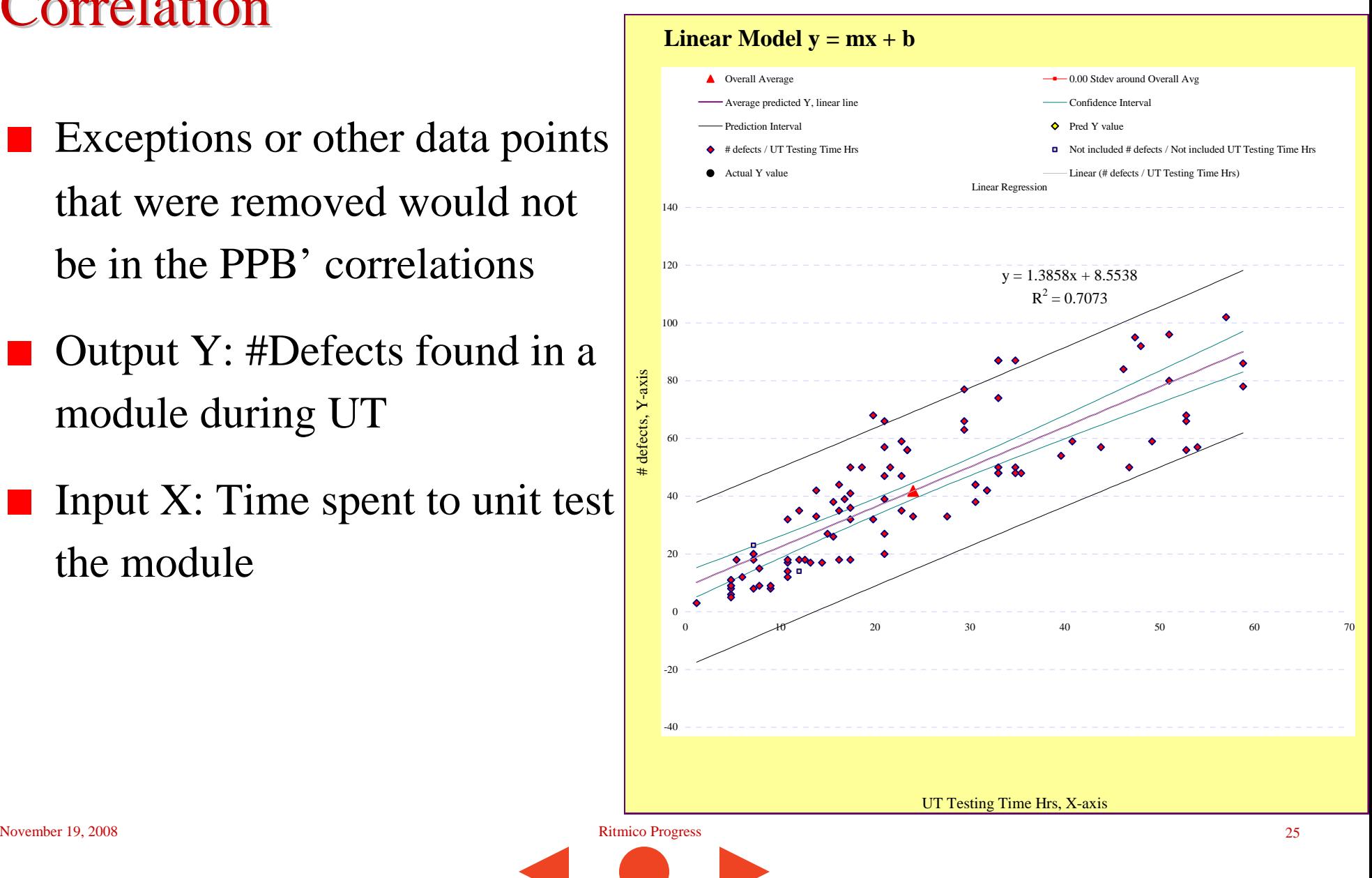

- Include other correlations to see how variables affect each other.
	- Output: #Test cases to test the module
		- Input X: Module Size KLoc

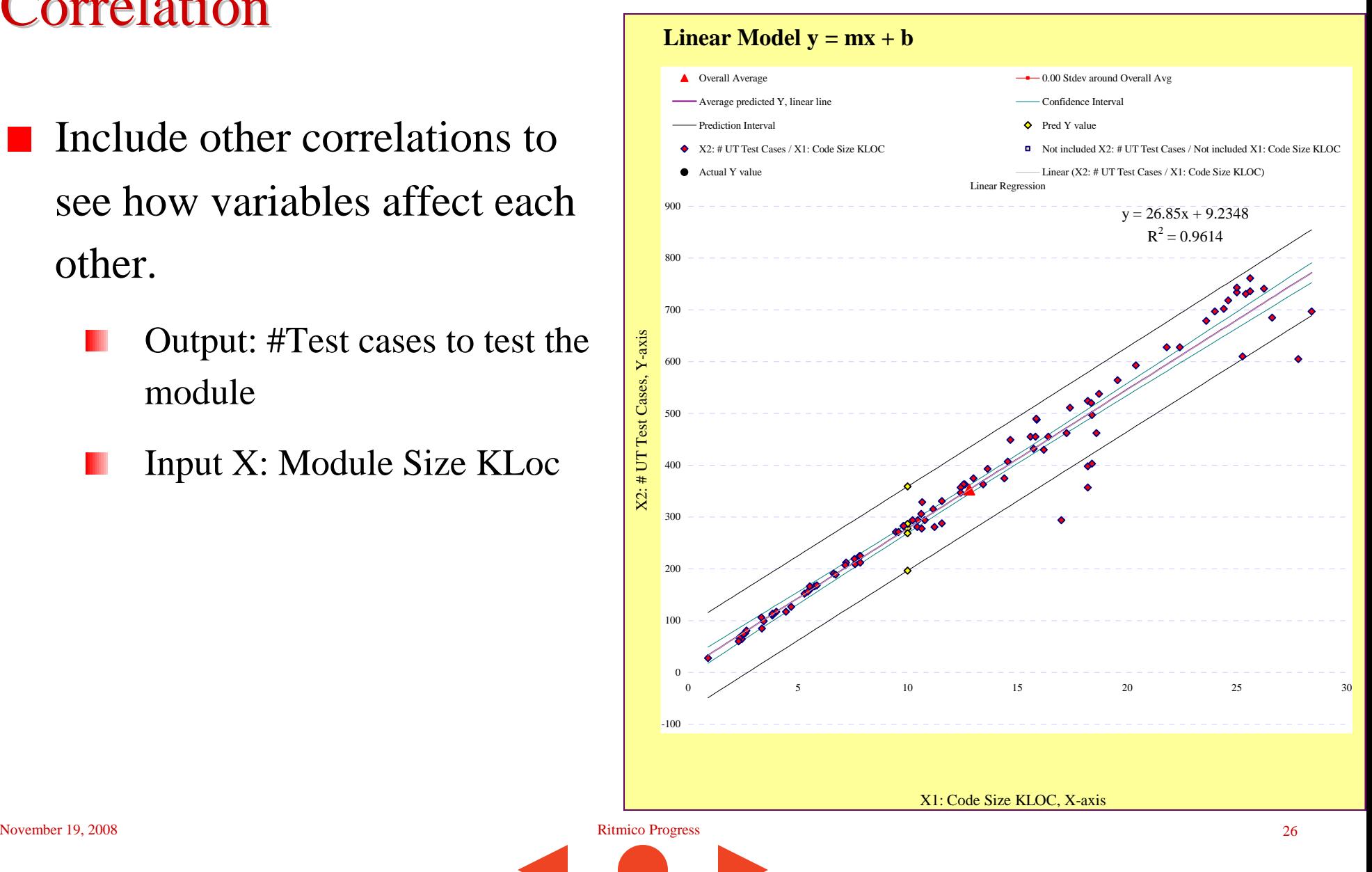

- Include other correlations to see how variables affect each other.
	- Output: Time spent to unit test the module
	- Input X: #Test cases to test the module

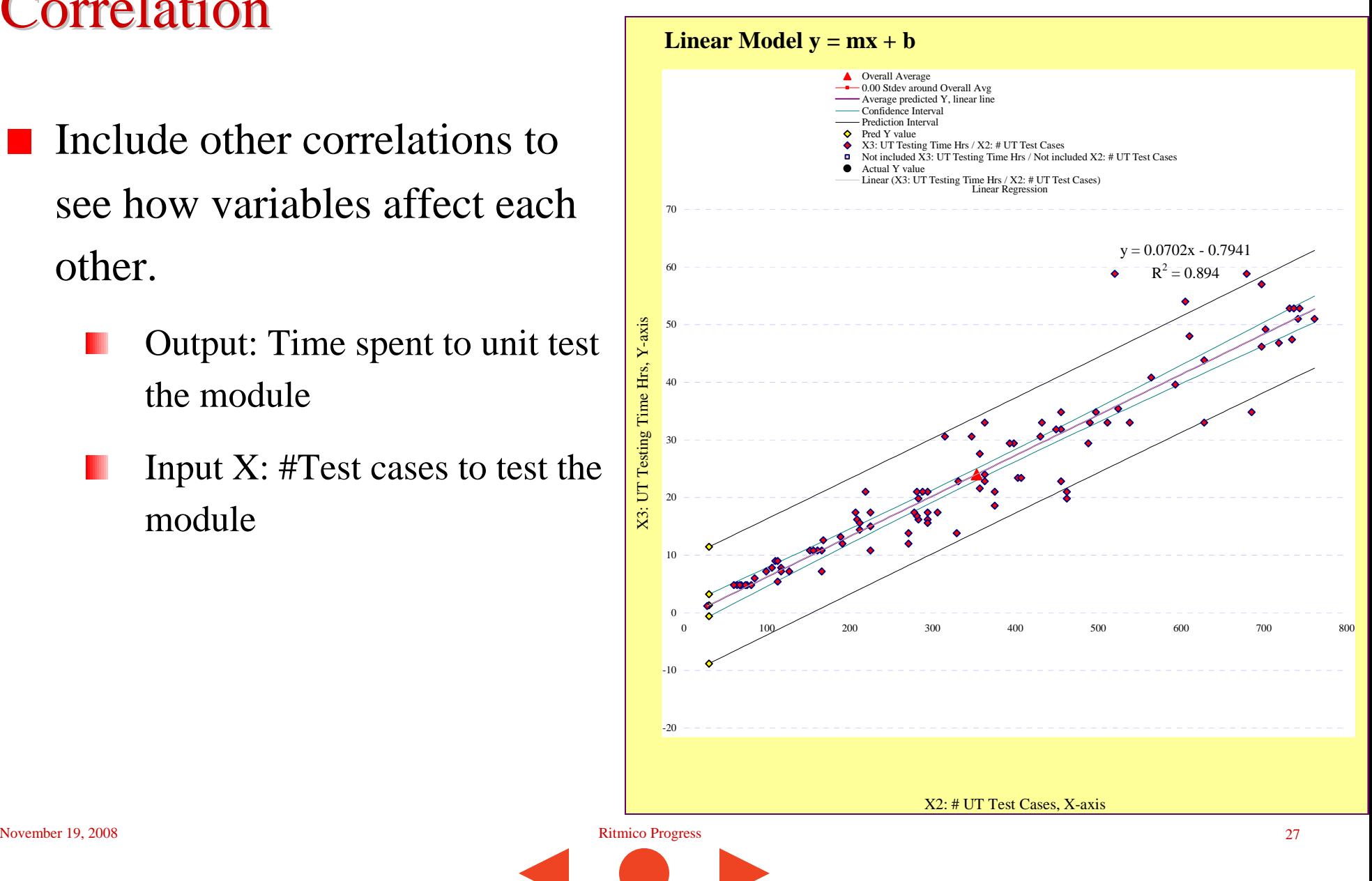

## Modeling

- **Later, include derived variables** for modeling.
	- Output Y: #Defects found in a module during UT / Time Spent
	- Input X: #Test cases to test the module / Time Spent

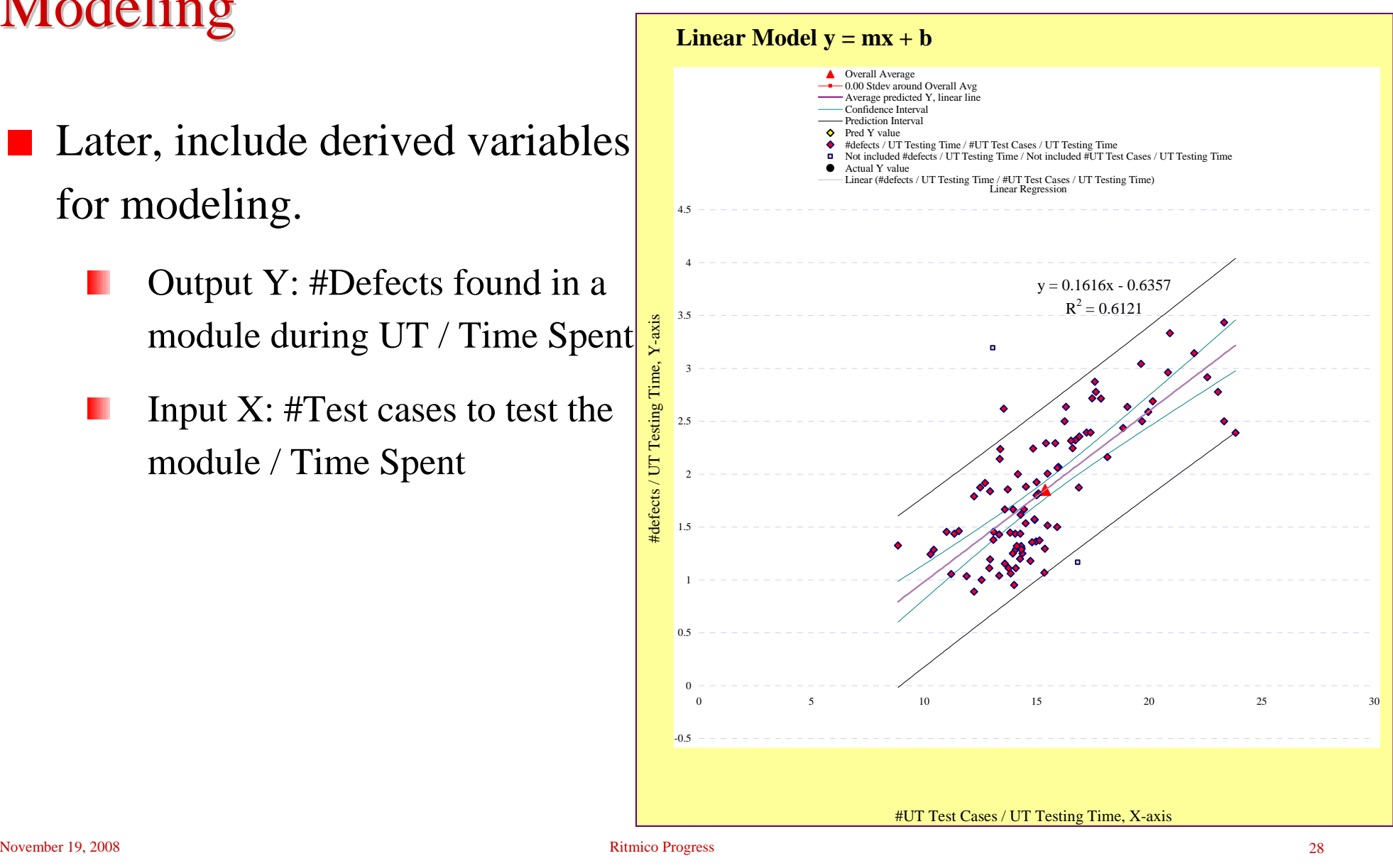

## Modeling

- $\blacksquare$  Include other analysis as required
	- One standard deviation around the average
	- Output Y: #Defects found in a module during UT / Time Spent
	- Input X: #Test cases to test the module / Time Spent

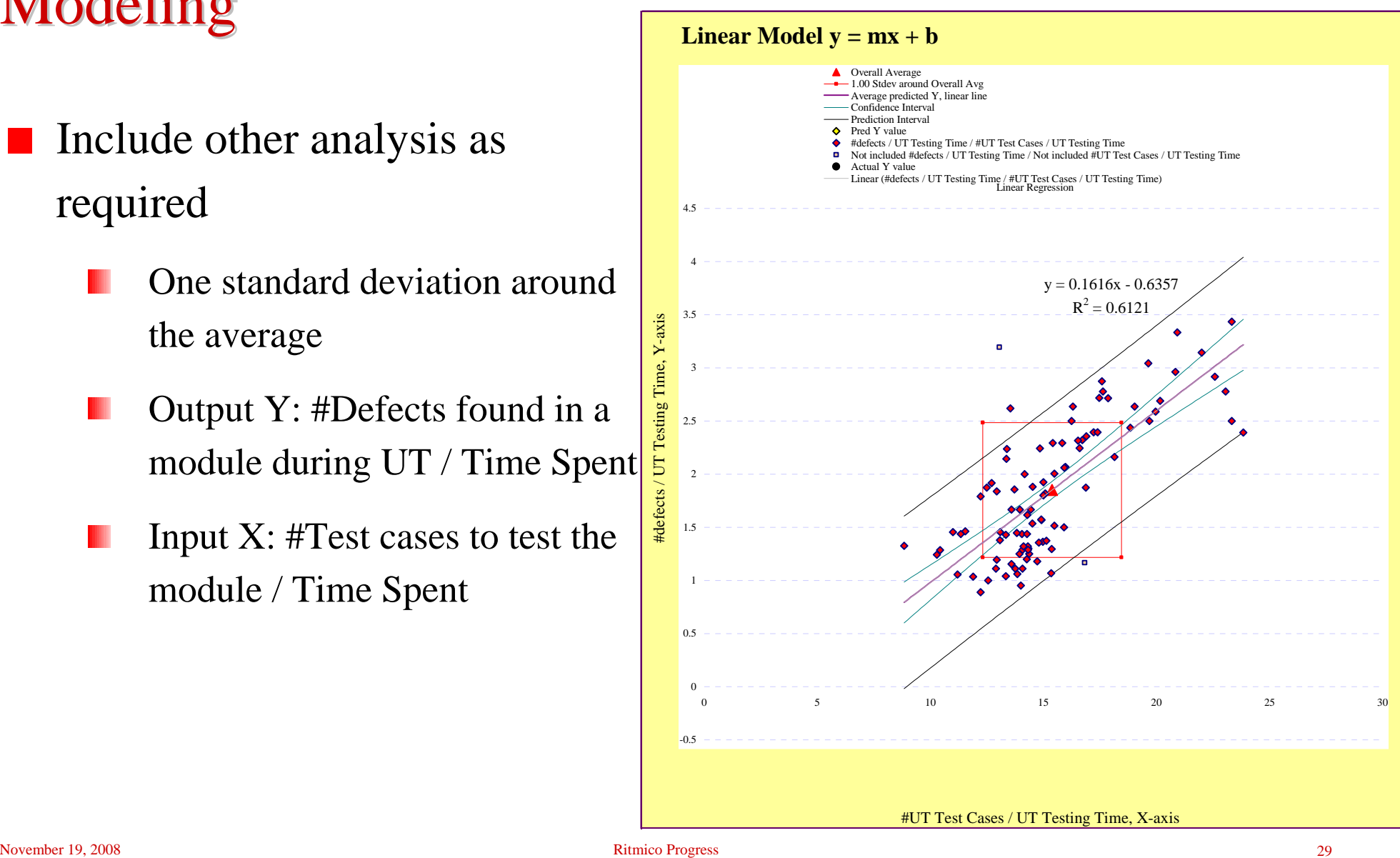

### **Frequency Distribution**

- Frequency distribution
	- Y/X
	- Y: #Defects found in a module during UT / Time Spent
	- X: #Test cases to test the module / Time Spent
	- Senior/Junior developers?
- **Other tests of normality may be** applied.

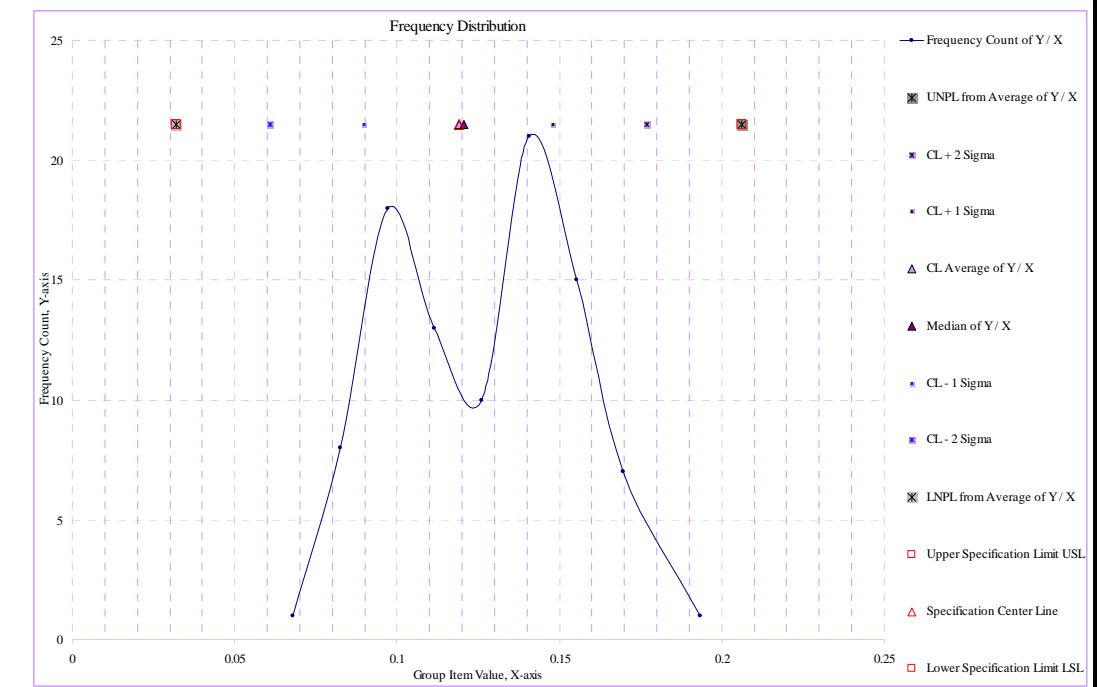

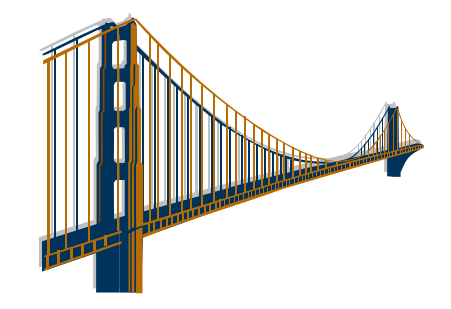

#### **Exceptions**

- There may be other exceptions ٠ to be improved.
	- Y/X
	- Y: #Defects found in a module during UT
	- X: Time spent to unit test the ш module

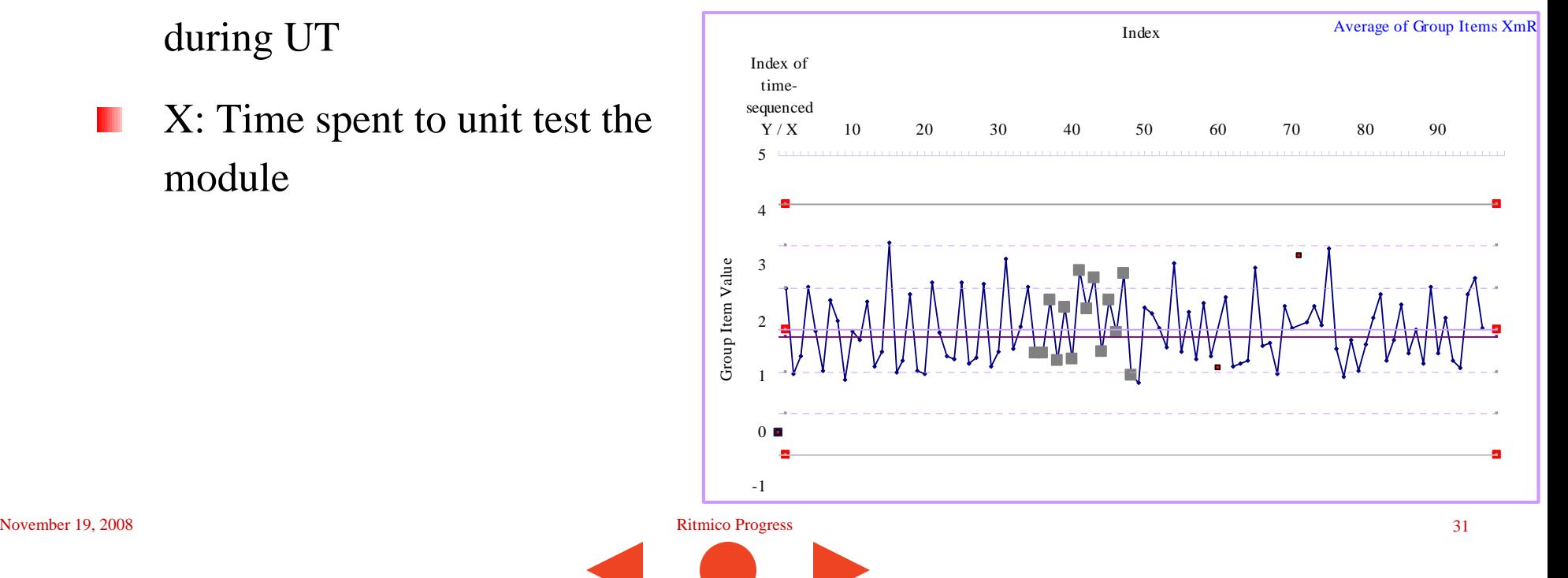

#### PPM

■ When the practitioners are comfortable with the correlations, develop the multiple regression model using the  $X_n$  variables.

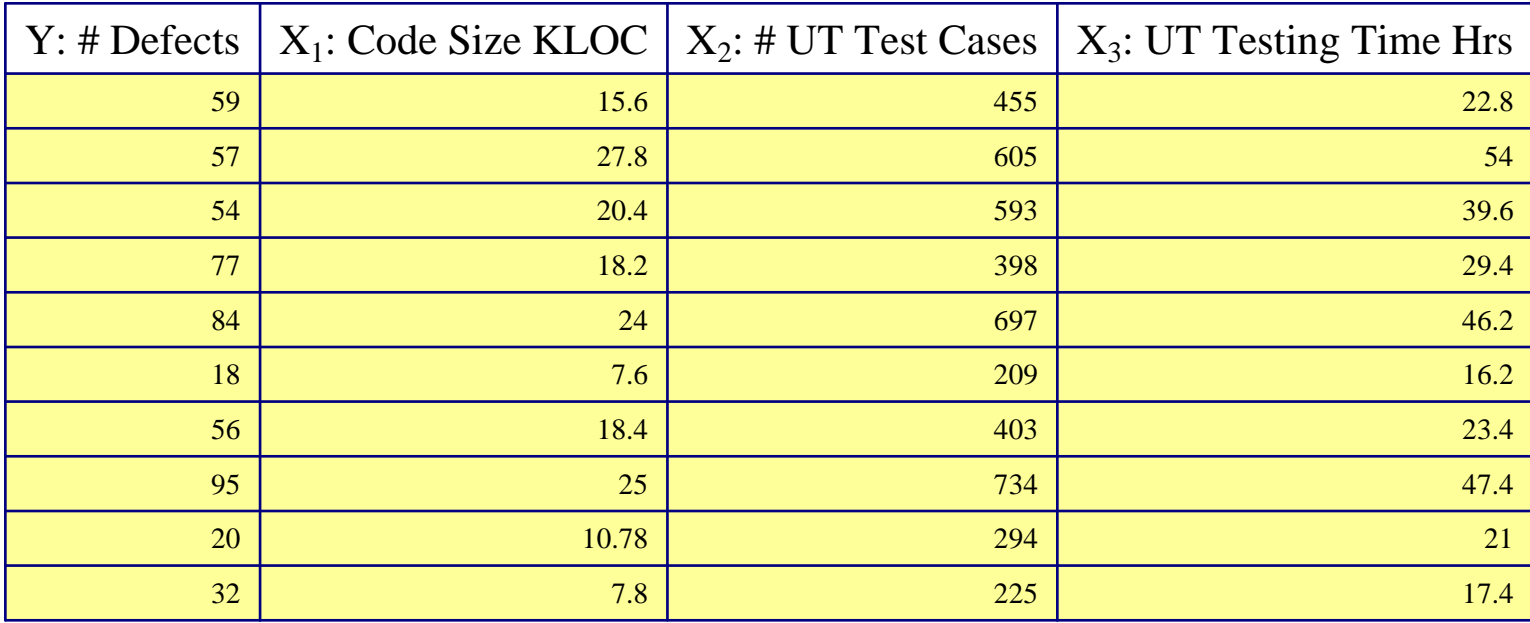

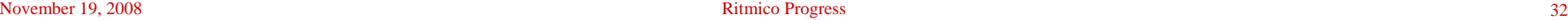

#### PPM

 $Y = 1.958602086*X_1 + 0.059436937*K_2 - 0.270573847*X_3 + 2.251835318$ 

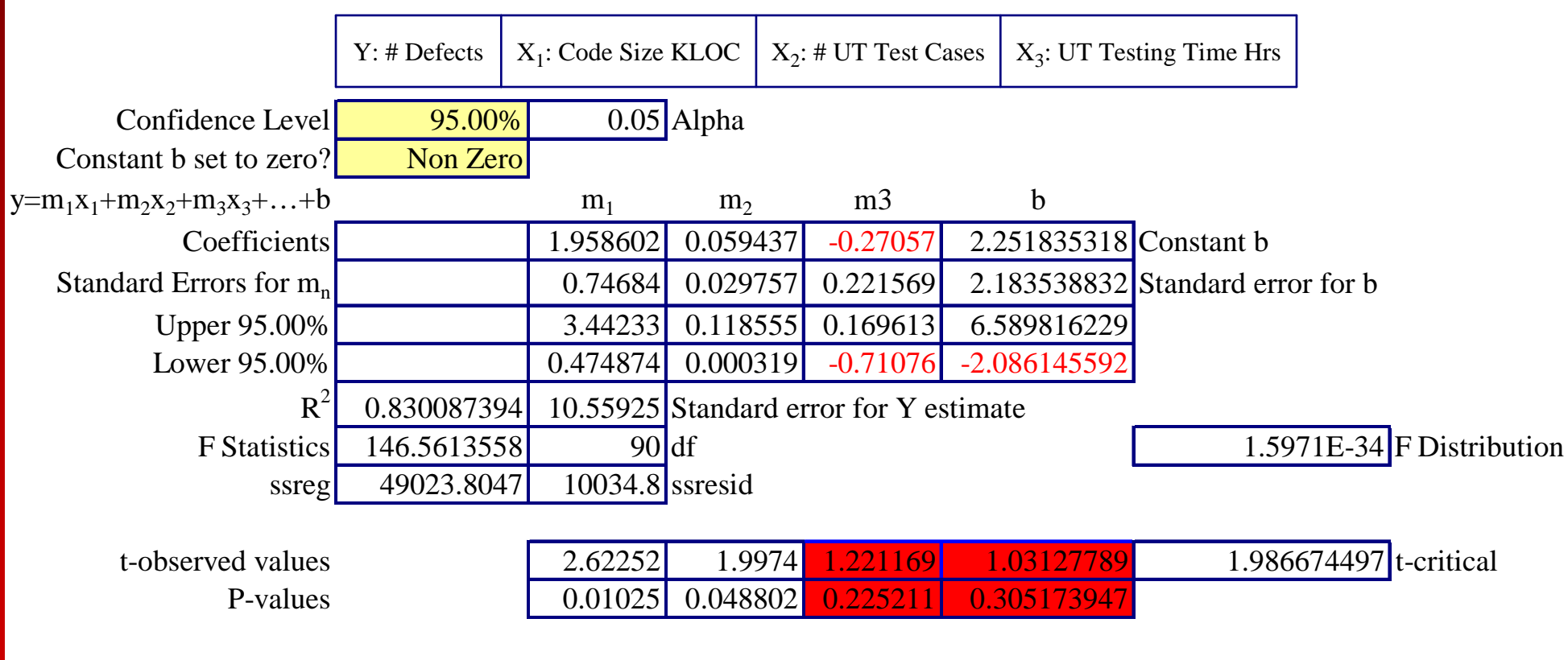

- As more analysis is performed, practitioners may realize that a linear regression may not be the case for some variables correlation.
	- Output Y: #Defects found in a module during UT
	- Input X: Module Size KLoc

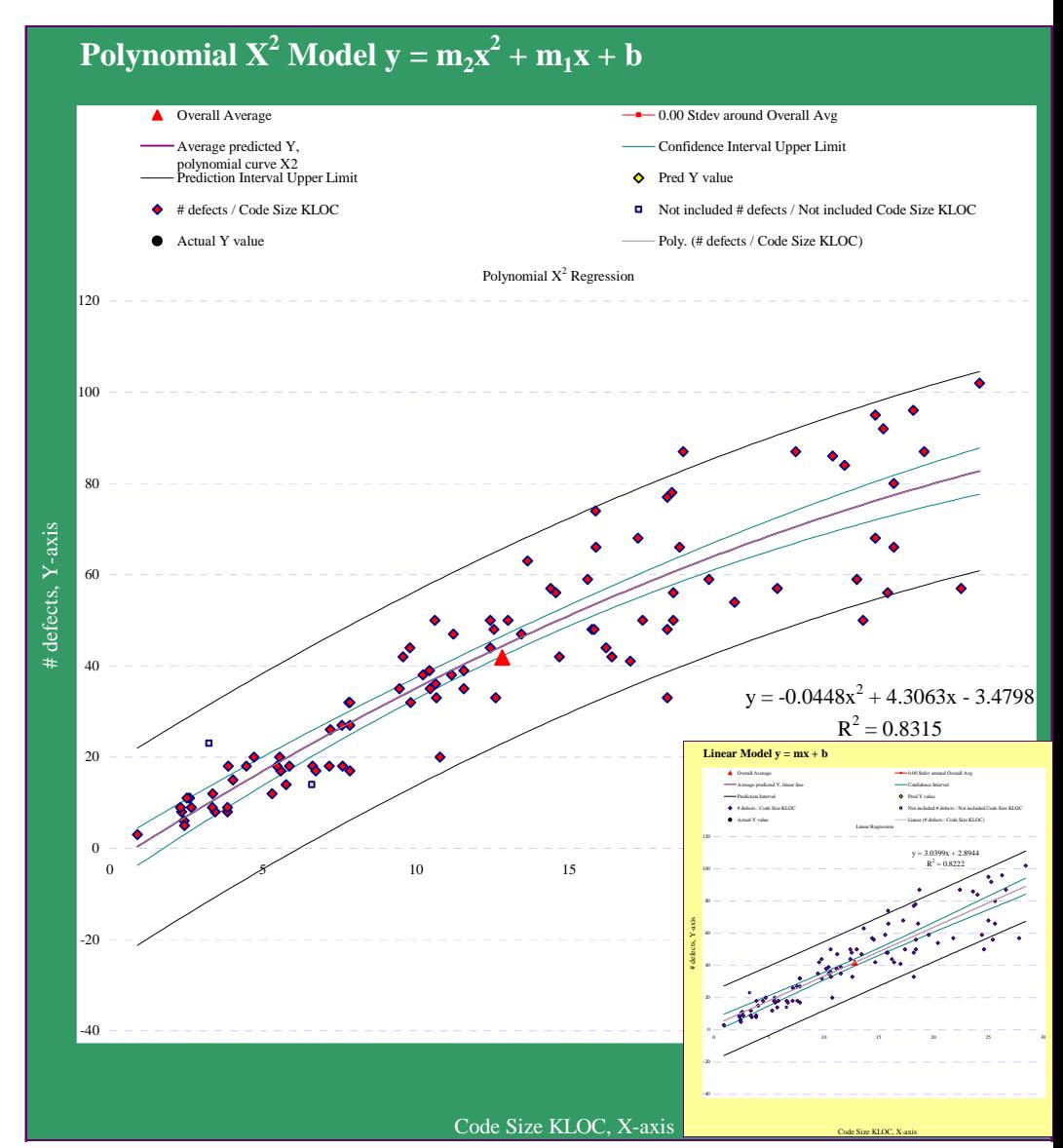

#### Greatest gradient is at 9 KLoc

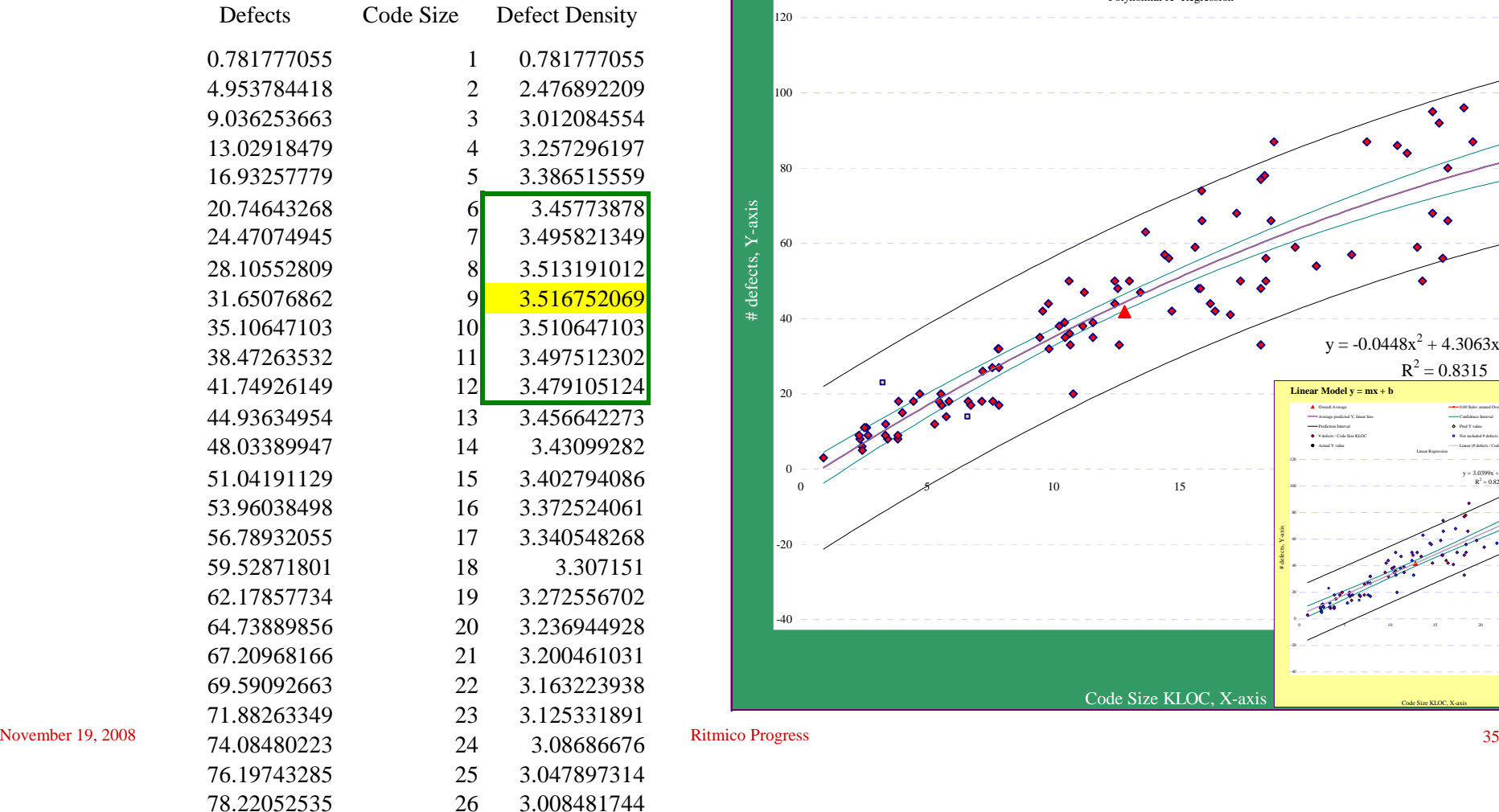

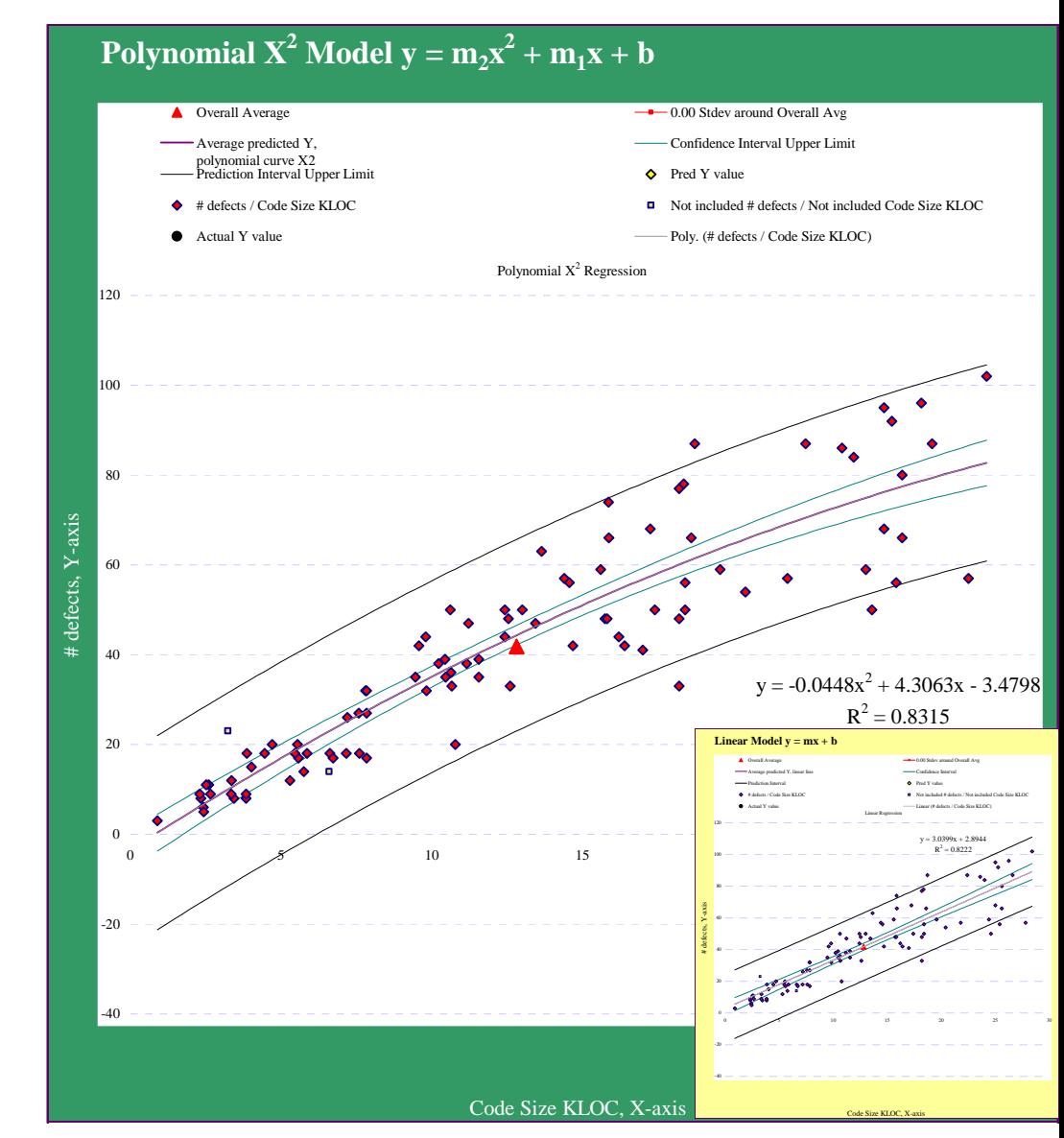

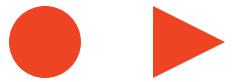

- Output Y: #Defects found in a module during UT / Time Spent
- Input X: #Test cases to test the module / Time Spent

#defects / UT Testing Time, Y-axis

#### Polynomial  $X^3$  Model  $y = m_3x^3 + m_2x^2 + m_1x + b$

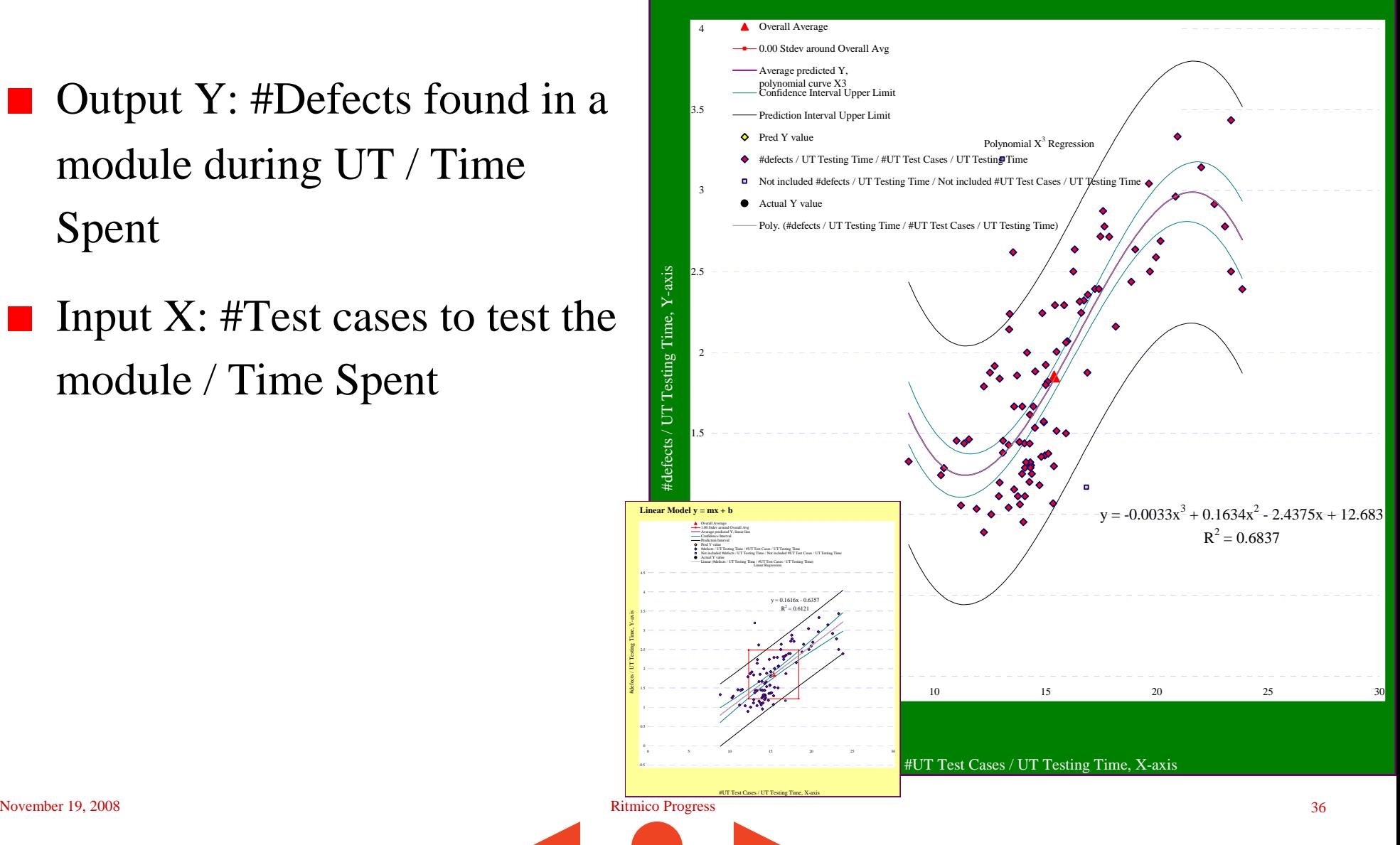

#### Greatest gradient range:

15 – 23 test cases per hour.

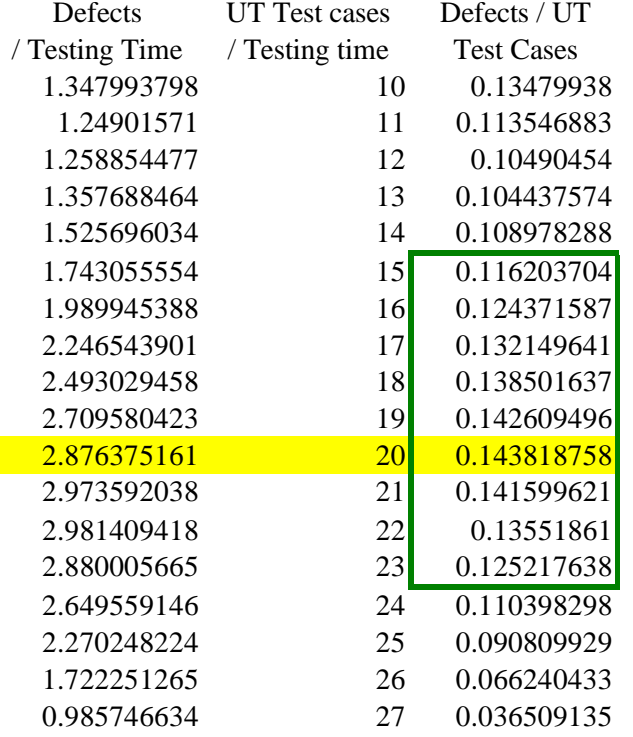

#### **Polynomial**  $X^3$  **Model**  $y = m_3x^3 + m_2x^2 + m_1x + b$

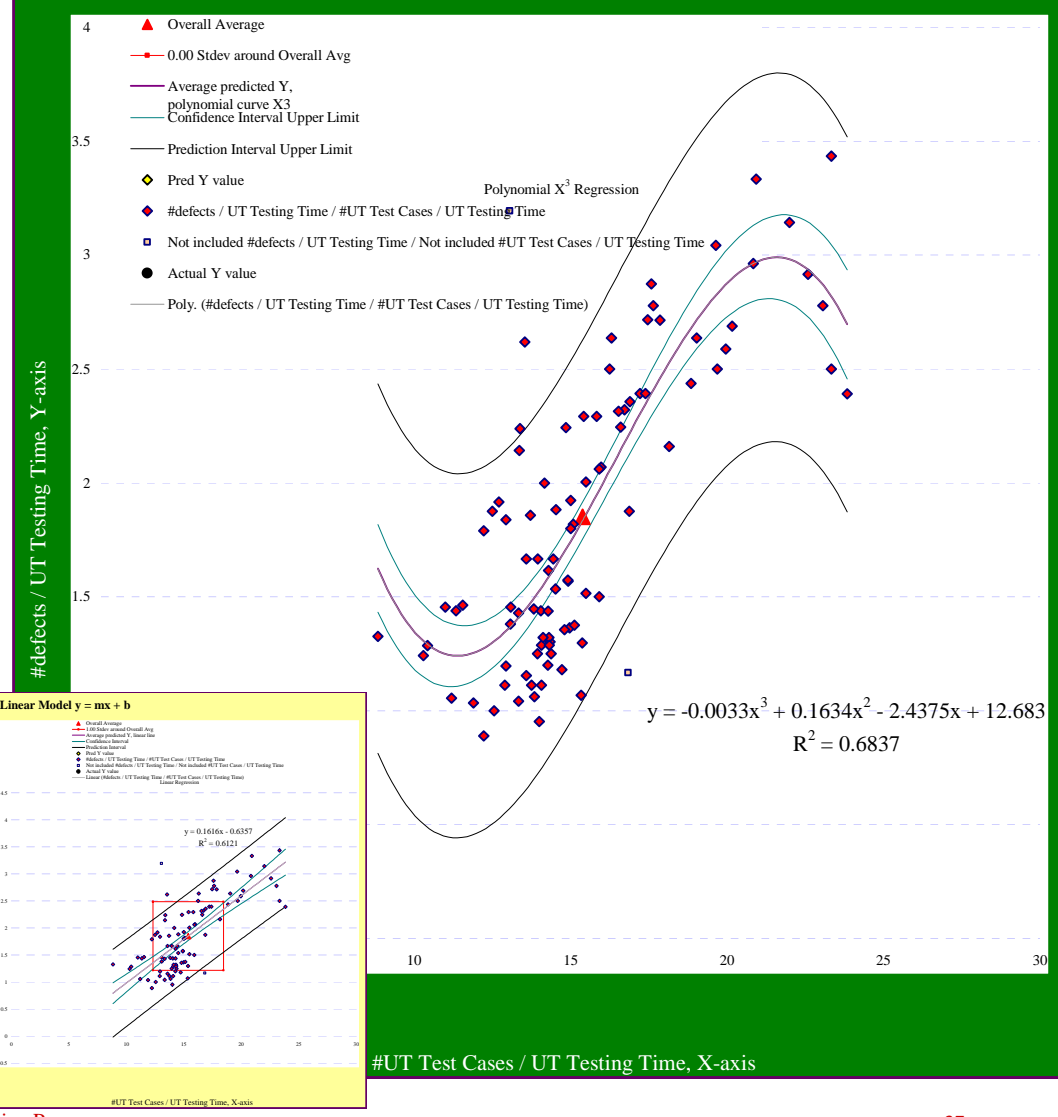

#defects / UT Testing Time, Y-axis

November 19, 2008 **Ritmico Progress** 37

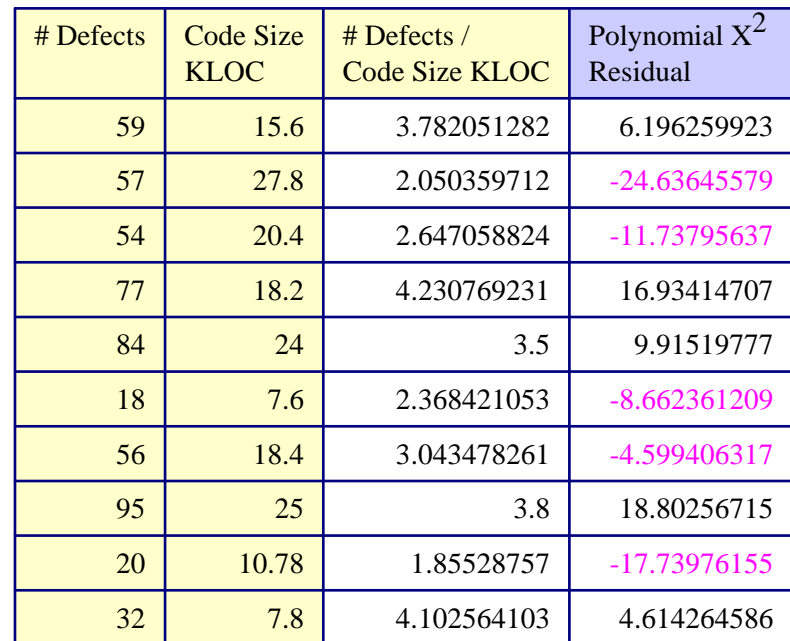

■ The residual of the polynomial  $X^2$  model should then be used in the XmR control chart to detect exceptions instead of

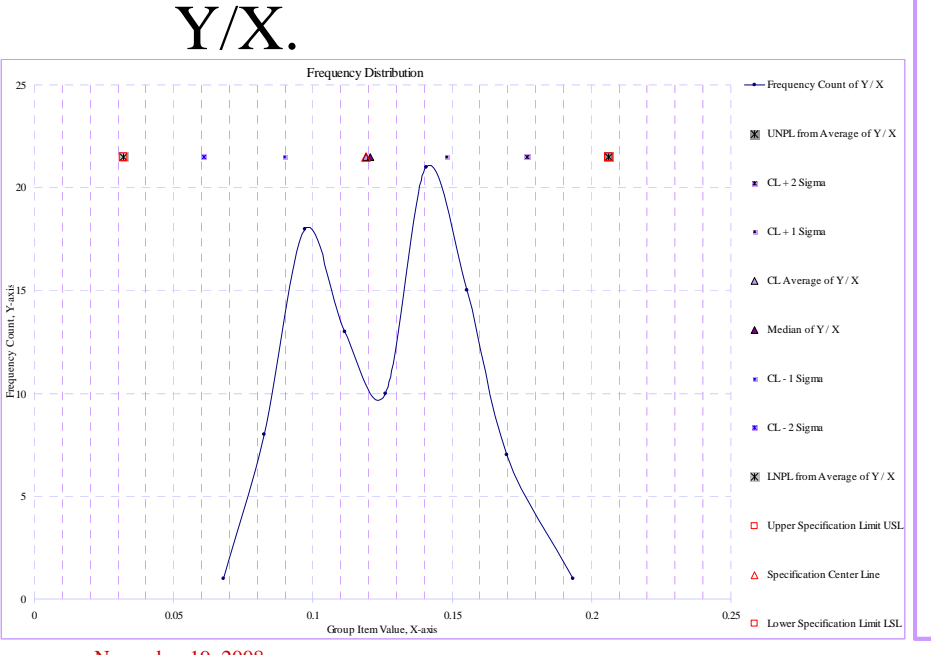

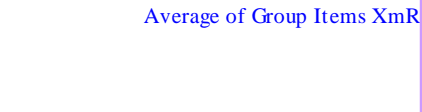

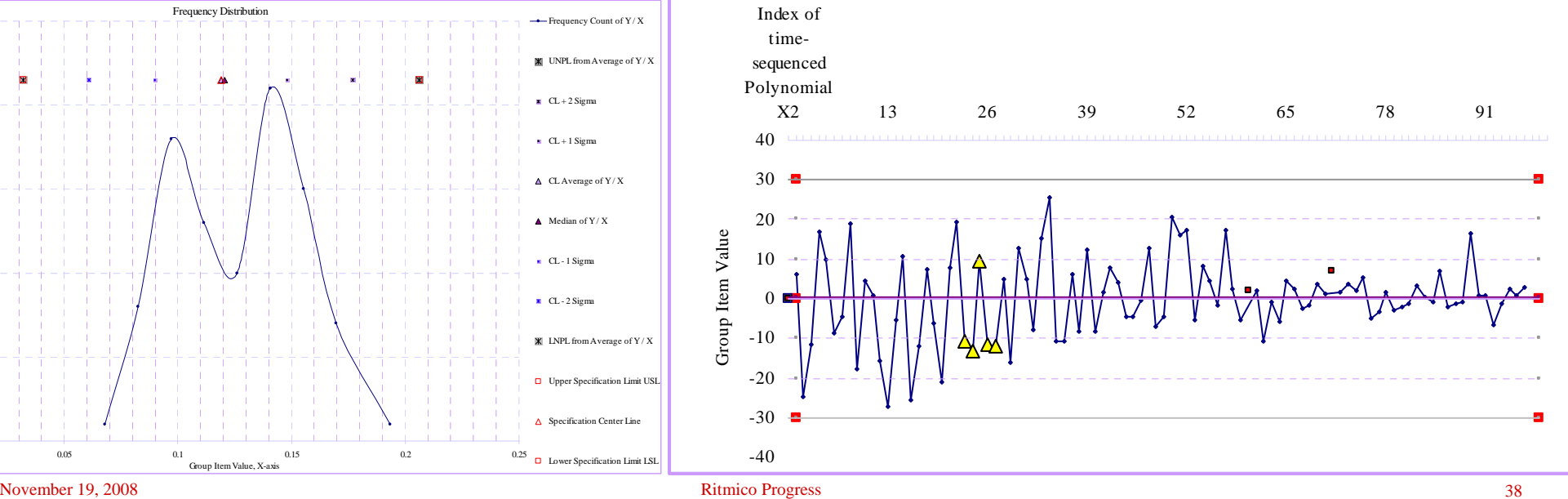

Index

e

### PPM improved

#### The preferred regression formula is used in the multiple regression:

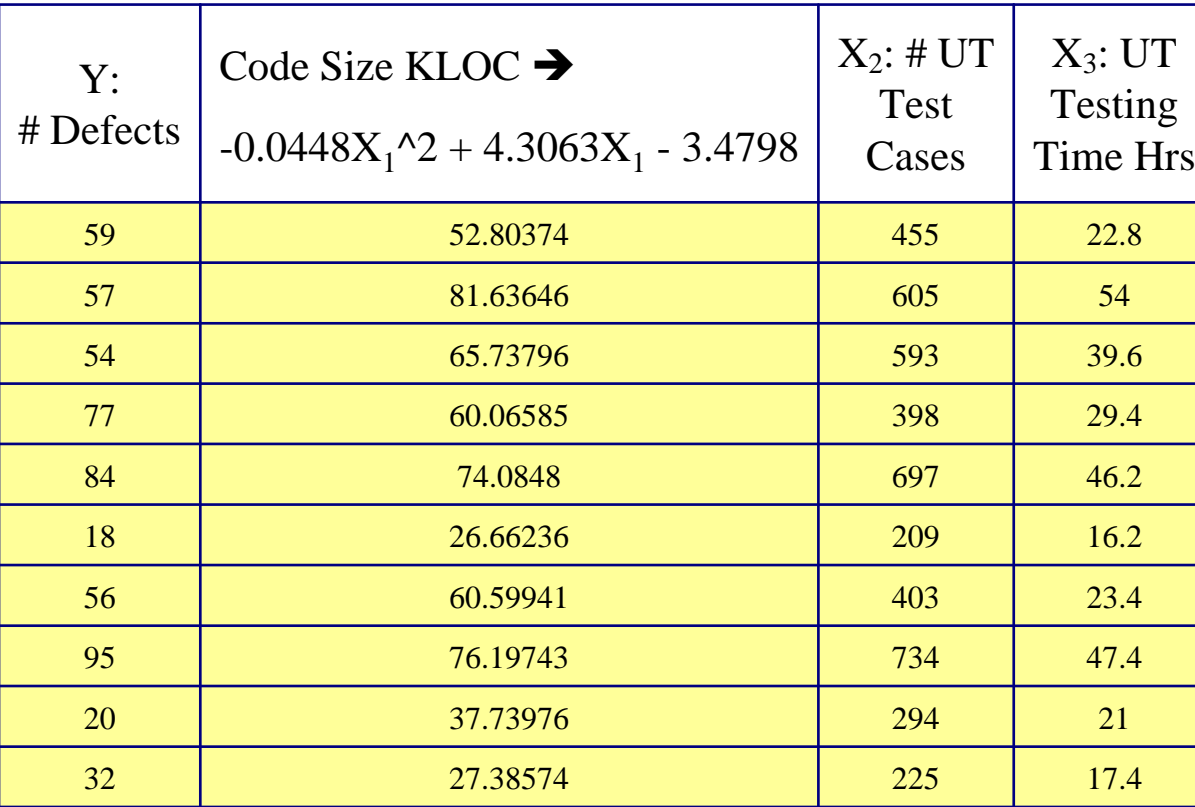

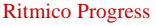

#### PPM

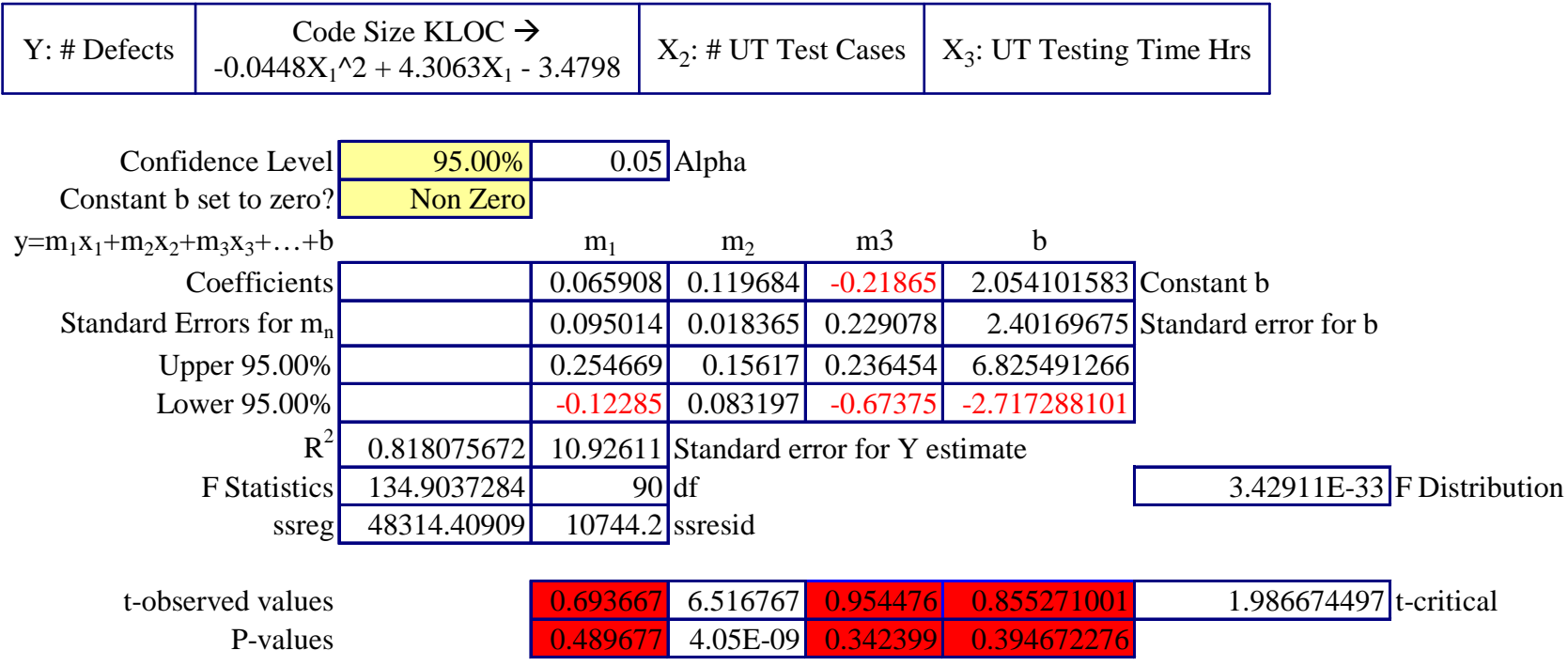

P-values did not improve so do not use the earlier regression formula for  $X_1$ .

November 19, 2008 **Ritmico Progress** 40

#### PPM

- $Y = 1.912166199*X_1 + 0.057942217*X_2 -0.003927848*(X_3)^{2} + 0.003927848$
- Constant b (intercept) set to zero
- 90% confidence level. P-values have improved by using  $(X_3)^2$ .

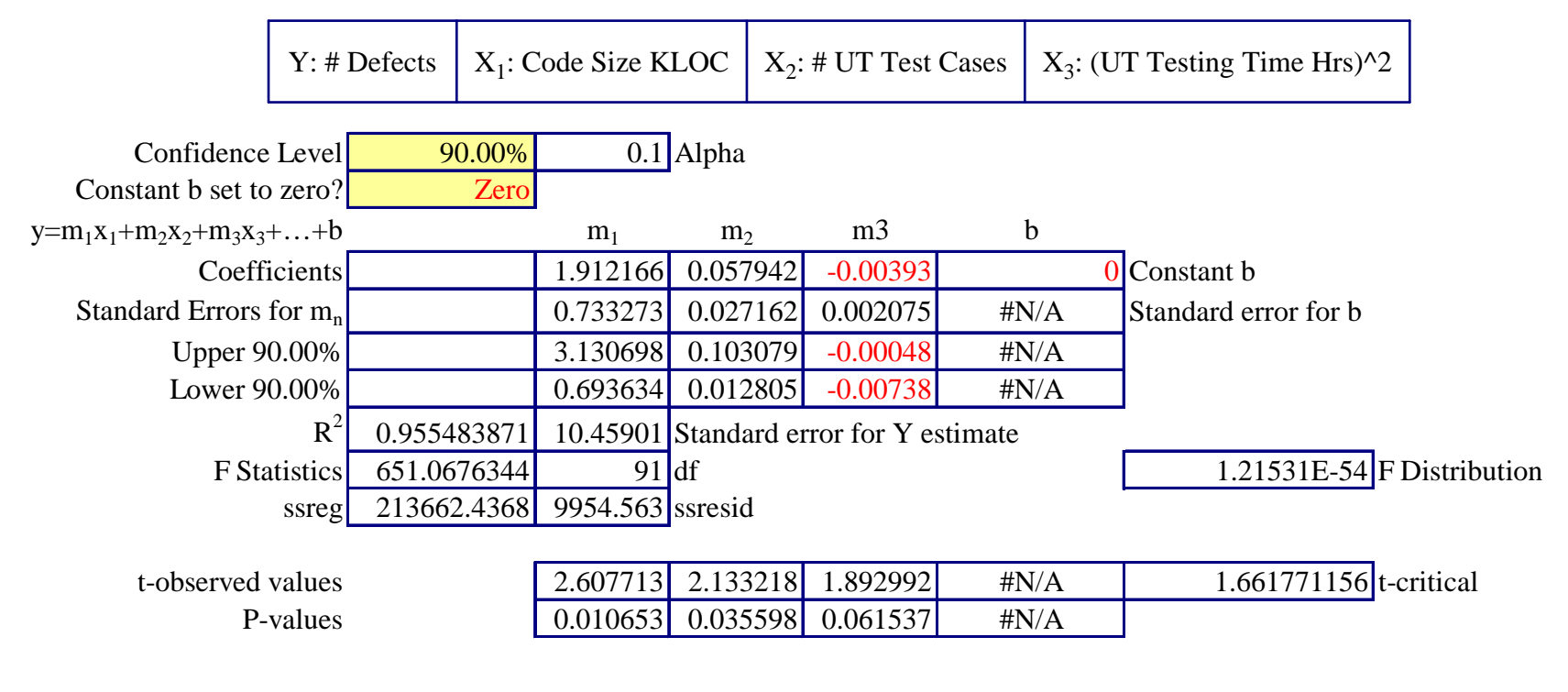

# Monte Carlo with  $X_3$  as  $(X_3)^2$

#### Simulation of the following:

- $X_1$  ranges from 1 to 50 KLOC of Module Size
- $X_2$  ranges from  $>= 1$  Test Cases

(Max test cases simulated was up to 1448, correlated with file size)

 $(X_3)^2$  ranges from  $>=1$  Testing Time

(Max testing time simulated was up to  $12624 \text{ hrs}^2$ , correlated with # test cases)

 $12624$  hrs<sup>2</sup> =  $(112.35$  hrs $)$ <sup>2</sup>

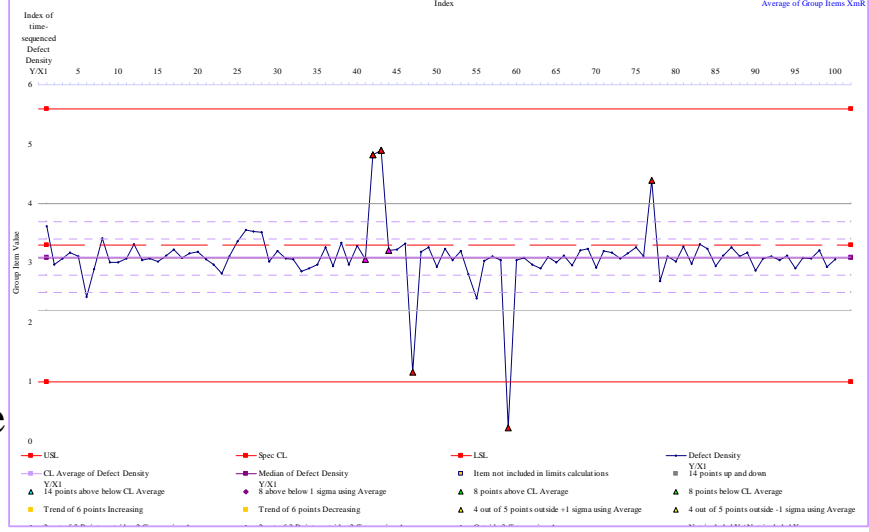

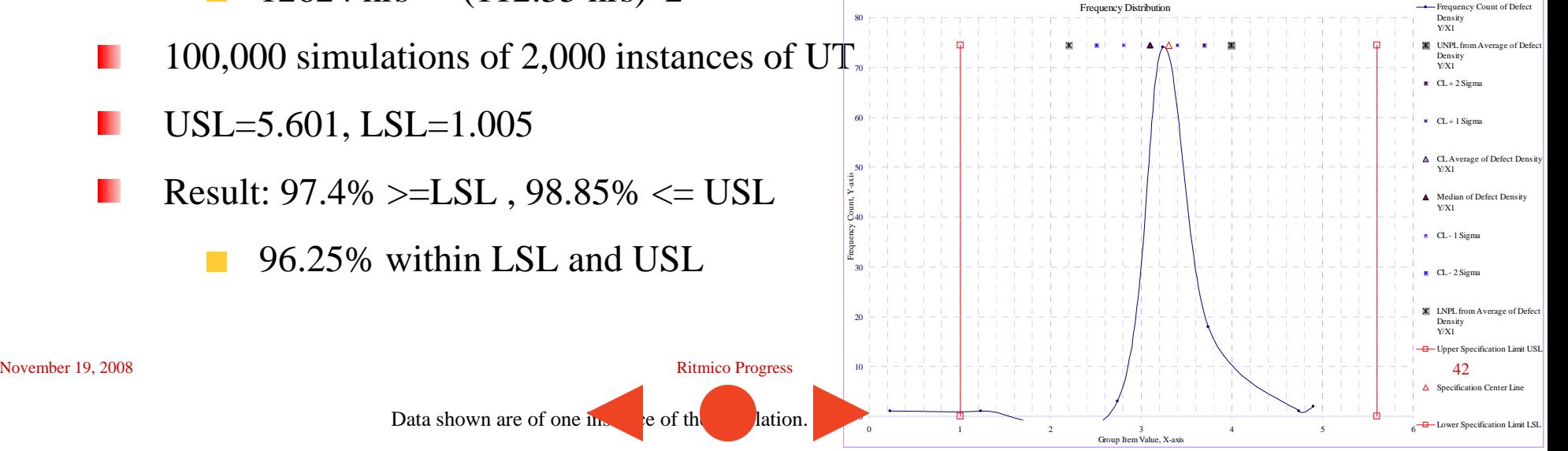

#### Optimum range of  $X_1$ : Code Size

■ To ensure PPO can be achieved or *exceeded* 

**• Arrange the input variables in the possible permutations** (2n) of their *reasonable* minimum and maximum values

Remove -ve

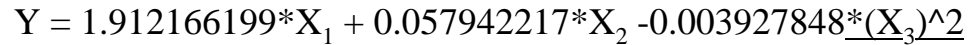

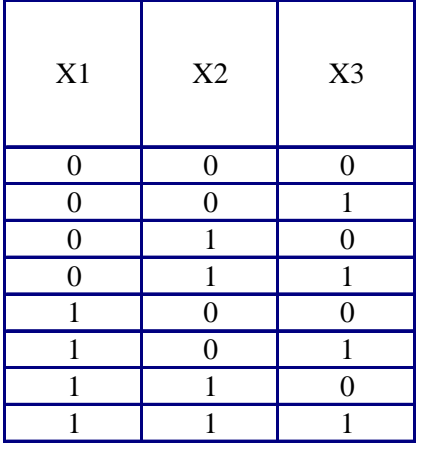

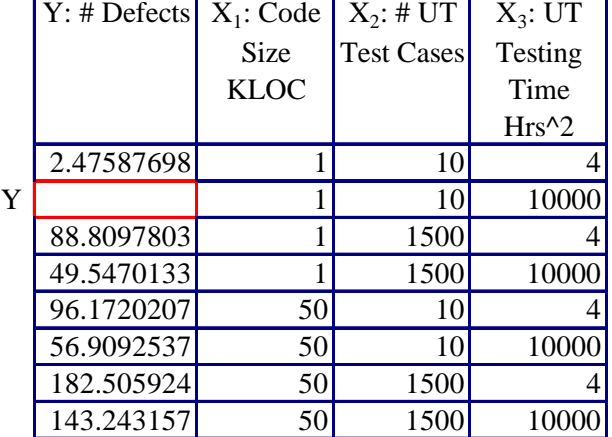

### Optimum range of  $X_1$ : Code Size

- $\blacksquare$  Plot Y against  $X_1$ : Code Size
- Code Size is the most important controllable factor
- Keep all file sizes  $\leq$  12 KL oc during planning of the modules' WBS (work breakdown structure)
	- The higher the gradient, usually the higher the productivity

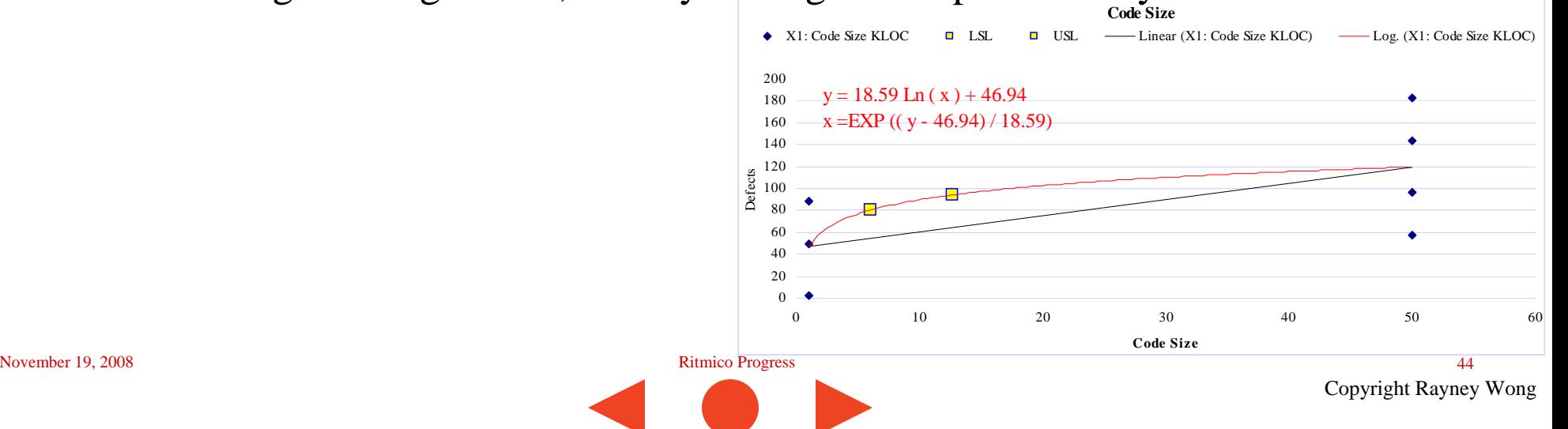

#### Optimum range of  $X_1$ : Code Size

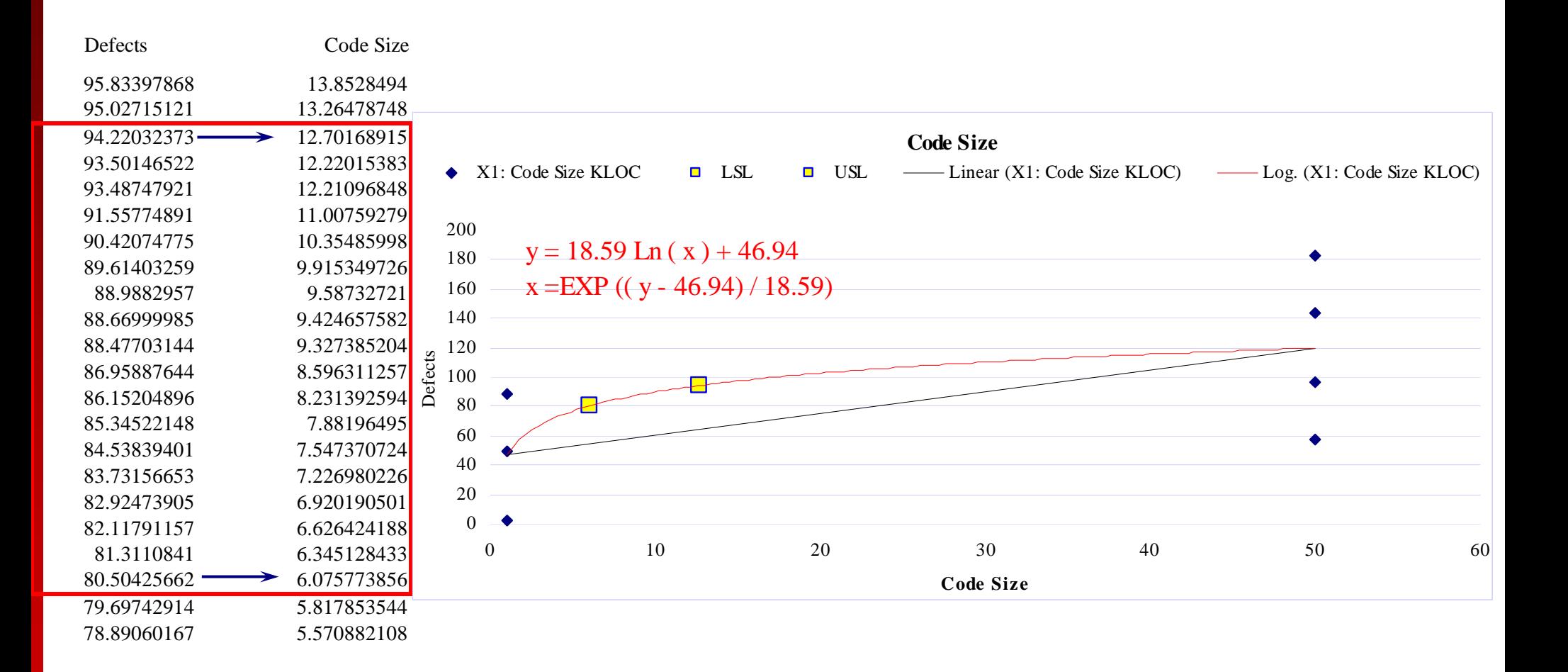

November 19, 2008 **Ritmico Progress** 45

#### Simulation of the following:

- $X_1$  ranges from 6 to 12 KLOC of Module Size
- $X_2$  ranges from  $>= 1$  Test Cases
	- (Max test cases simulated was up to 428, correlated with file size)
- $(X_3)^2$  ranges from  $>=1$  Testing Time
	- (Max testing time simulated was up to  $3245$  hrs<sup>2</sup>, correlated with # test cases)
	- $3245$  hrs<sup>2</sup> =  $(57$  hrs $)$ <sup>2</sup>
- 100,000 simulations of 2,000 instances of UT
- USL=5.601, LSL=1.005
- Result: 99.95% >=LSL , 100% <= USL
	- 99.95% within LSL and USL

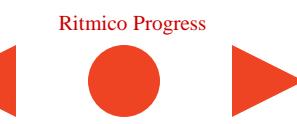

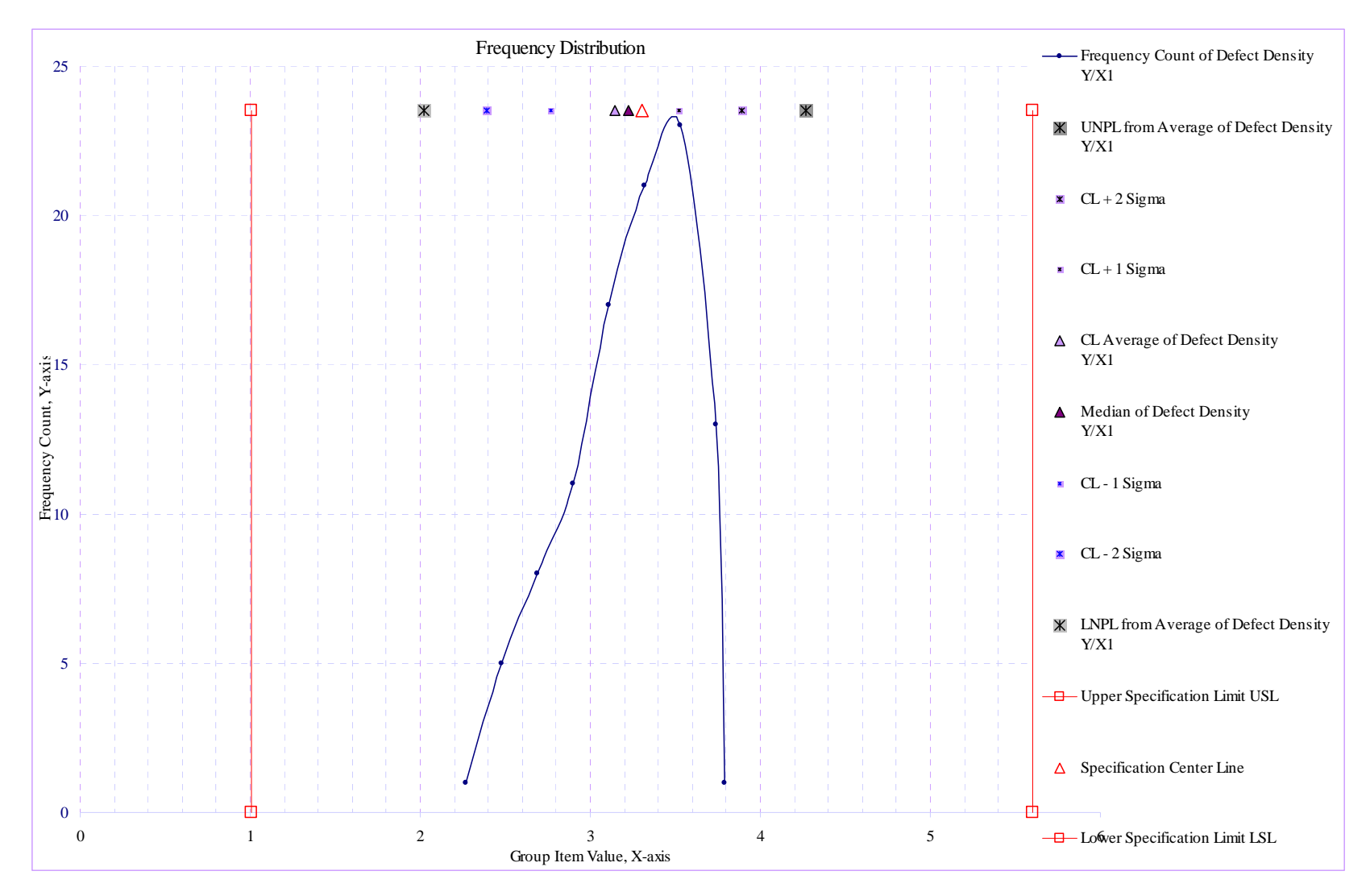

November 19, 2008 **Ritmico Progress** 47

Data shown are of one instance of the simulation.

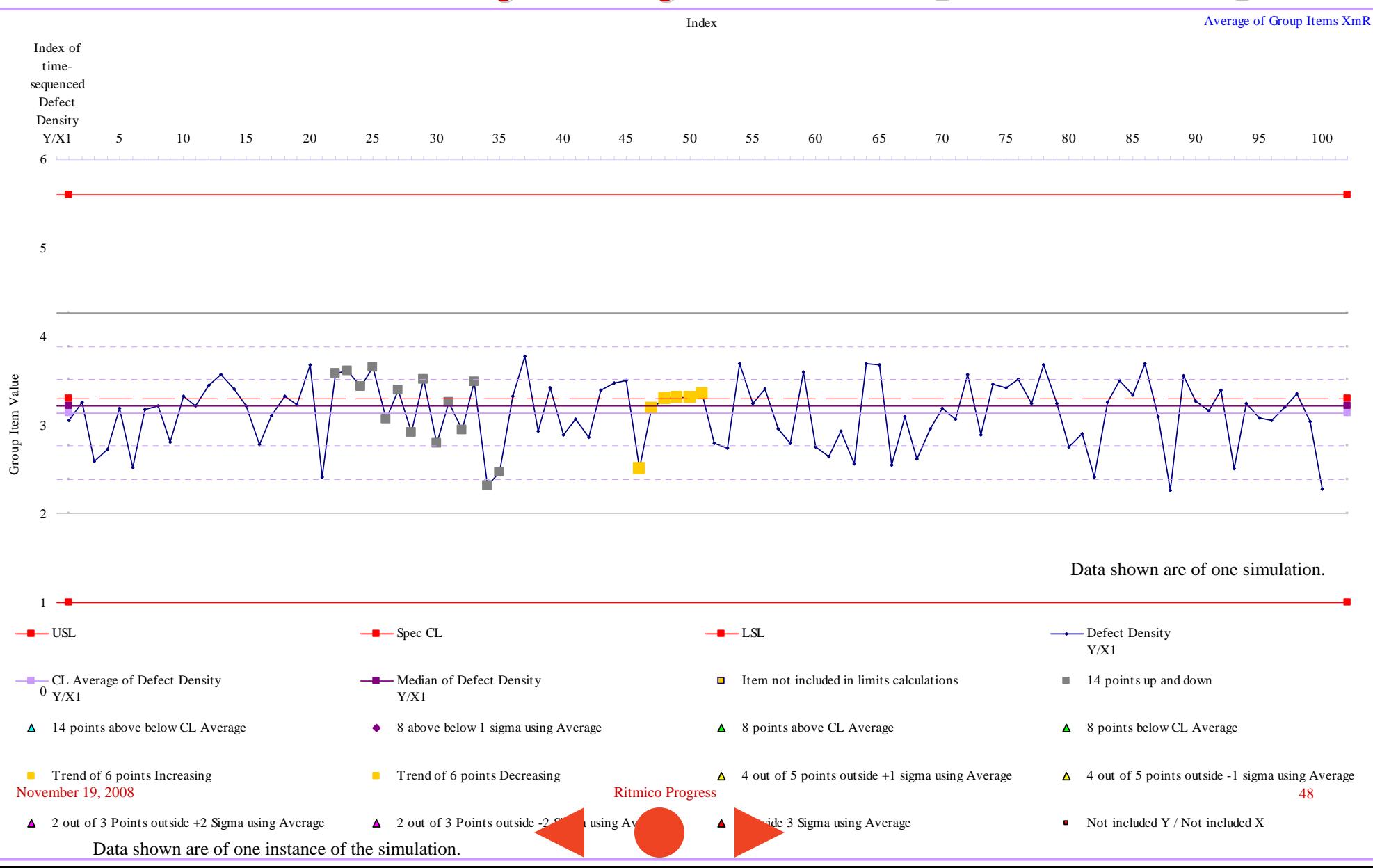

#### 95% confidence level of defect density:  $3.07 - 3.22$

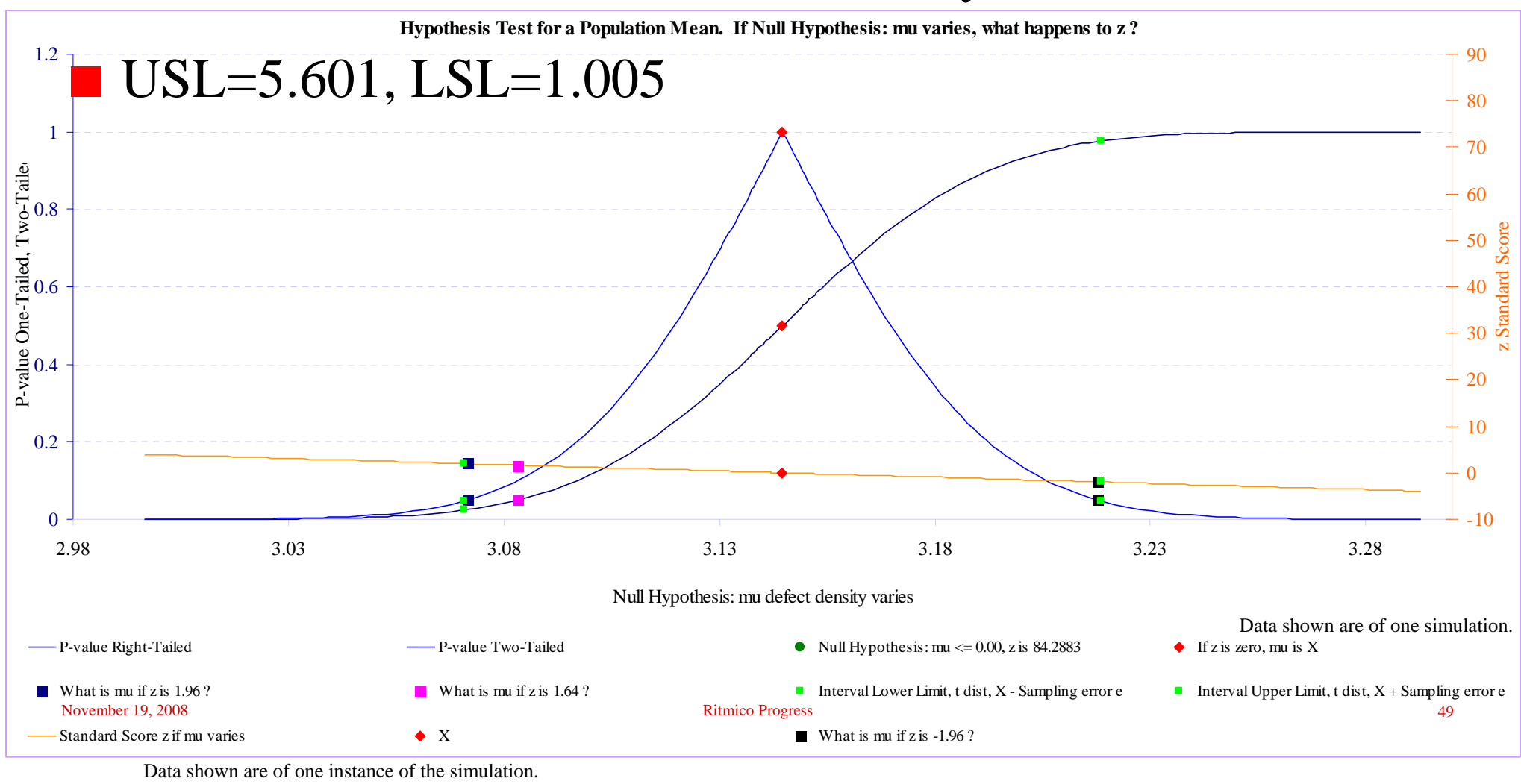

#### Simulation of the following:

- $X_1$  ranges from 6 to 50 KLOC of Module Size
- $X_2$  ranges from  $>= 1$  Test Cases
	- (Max test cases simulated was up to 1444, correlated with file size)
- $(X_3)^2$  ranges from  $>=1$  Testing Time
	- (Max testing time simulated was up to  $11418$  hrs<sup>2</sup>, correlated with # test cases)
	- $11418$  hrs<sup>2</sup> = (106 hrs)<sup>^2</sup>
- 100,000 simulations of 2,000 instances of UT
- USL=5.601, LSL=1.005
- Result: 99.95% >=LSL , 100% <= USL
	- 99.95% within LSL and USL

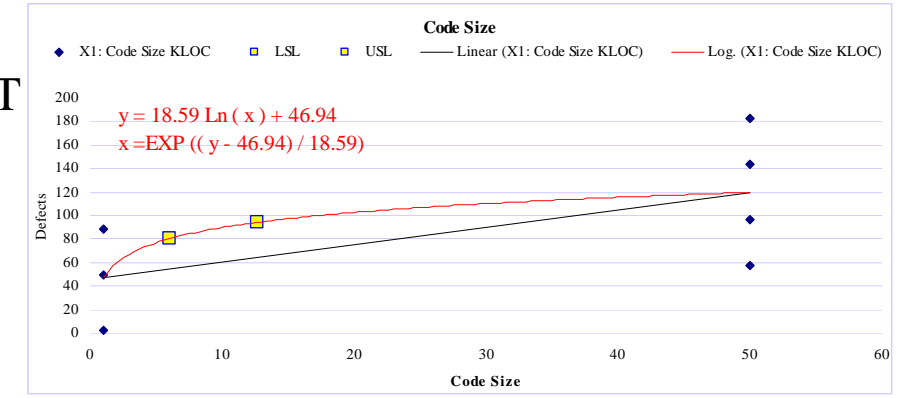

- Simulation of the following:
	- In reality, there will be module Module Size of  $< 6$
	- $X_1$  ranges from 1 to 12 KLOC of Module Size
	- $X_2$  ranges from  $>= 1$  Test Cases
		- (Max test cases simulated was up to 428, correlated with file size)
	- $(X_3)^2$  ranges from  $>=1$  Testing Time
		- (Max testing time simulated was up to  $3273$  hrs<sup>2</sup>, correlated with # test cases)
		- $3273$  hrs<sup>2</sup> =  $(57.2$  hrs $)$ <sup>2</sup>
	- 100,000 simulations of 2,000 instances of UT
	- USL=5.601, LSL=1.005
	- Result:  $92.55\% > = LSL$ ,  $96.85\% < = USL$ 
		- 89.40% within LSL and USL

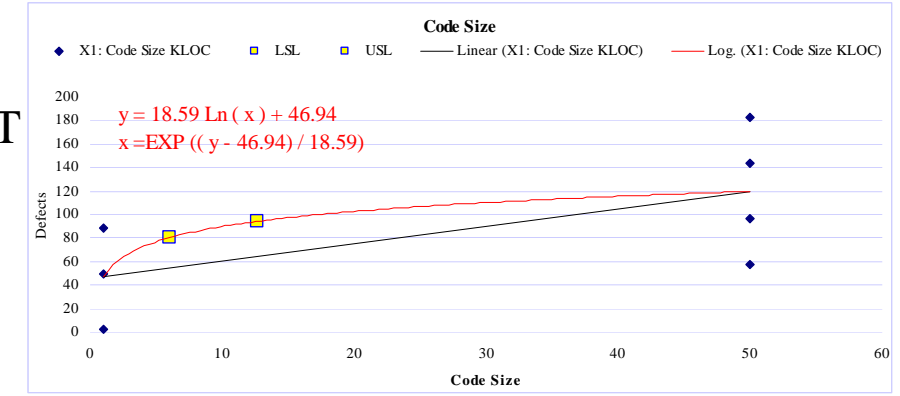

#### Simulation of the following:

- $X_1$  ranges from 1 to 6 KLOC of Module Size
- $X_2$  ranges from  $>= 1$  Test Cases
	- (Max test cases simulated was up to 264, correlated with file size)
- $(X_3)^2$  ranges from  $>=1$  Testing Time
	- (Max testing time simulated was up to  $2725$  hrs<sup>2</sup>, correlated with # test cases)
	- $2725$  hrs<sup>2</sup> =  $(52.2$  hrs $)$ <sup>2</sup>
- 100,000 simulations of 2,000 instances of UT
- USL=5.601, LSL=1.005
- Result: 85.2% >=LSL , 93.8% <= USL
	- 79% within LSL and USL

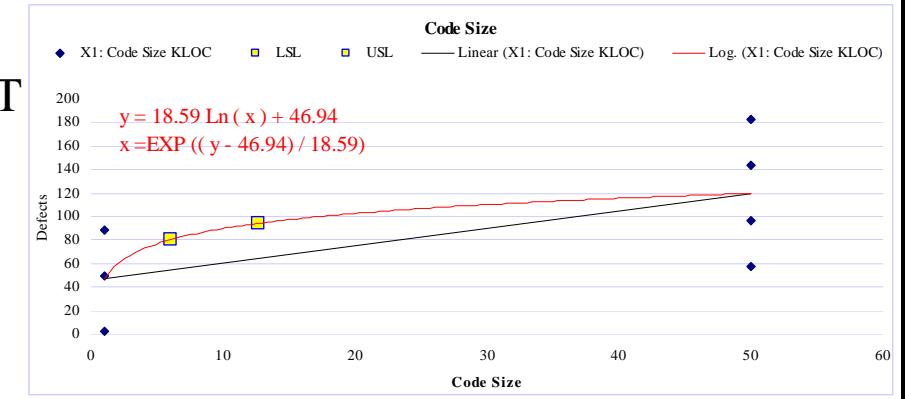

- In the simulation of module size between 1 to 6, reasons for having many instances below LSL:
	- # of test cases was not enough or there were zero defects simulated.

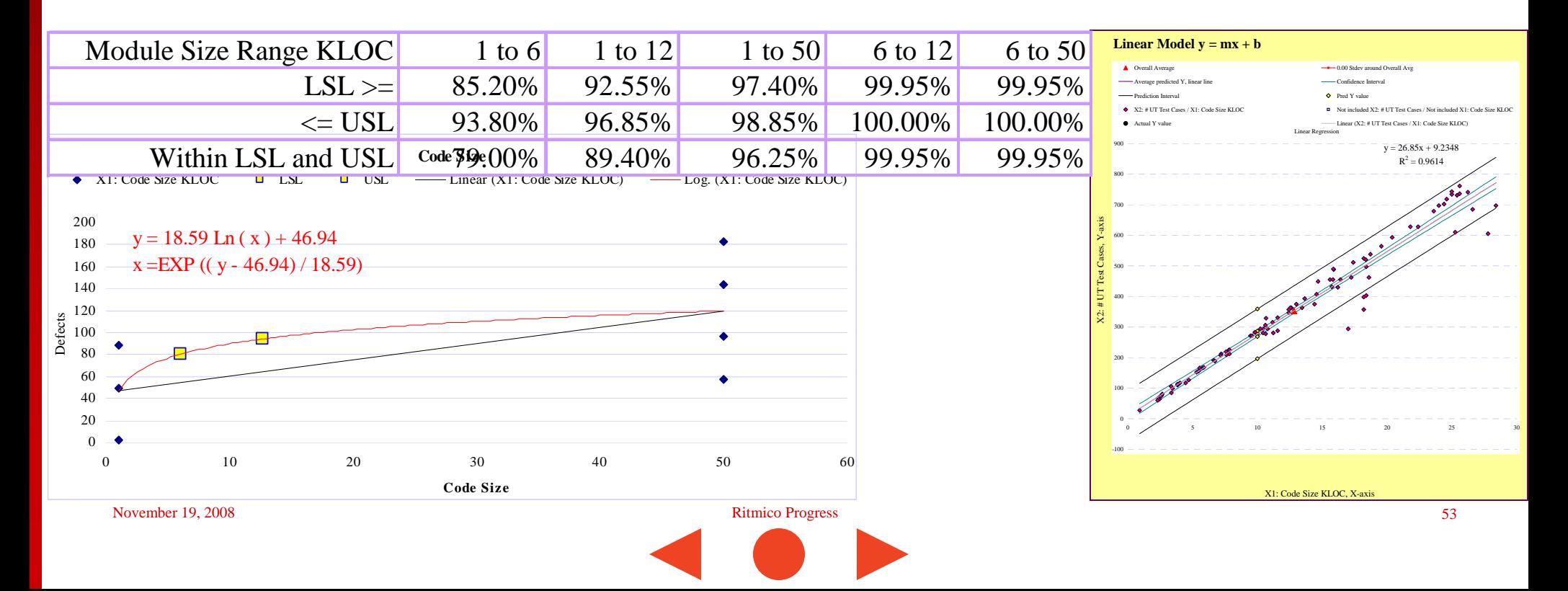

### **Final Decision**

 $X_1$  ranges from 1 to 12 KLOC of Module Size

- Only a guideline, not an enforcement
- 6 KLOC was too stringent an upper limit, and ш
- There will also be modules requiring  $<$  6 KLOC, but ш
- When breaking the modules into sub modules, aim for sub module size  $\geq$  = 6, E.g.:

Two sub modules, each 6 KLoc is better than (2, 10) or (3, 3, 3, 3)

- Need practitioners to agree this makes sense
- $X<sub>2</sub>$  Test Cases:
	- Ensure there is enough, use the PPM for guidance
- $(X_3)^2$  Testing Time:
	- Likewise, use the PPM for guidance

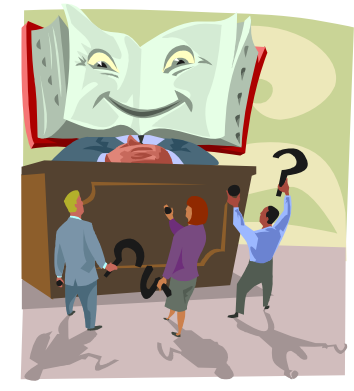

### **Final Decision**

#### ■ Simulated PPB ctrl limits:

- $UCL = 5.92$  defect density
- $LCL = 0.31$

#### **PPB**

- $UCL = 5.601$
- $LCL = 1.005$
- Need to also control:
	- # Test Cases

#### Monte Carlo with  $\mathrm{X}_3$  as  $(\mathrm{X}_3)^{\wedge}2$  with Optimum Ranges

#### November 19, 2008 **Ritmico Progress 64 and 2008** Ritmico Progress 64 and 2008 **Ritmico Progress** 54 and 2008 **S4 Code Size** $1000$  and  $1000$  and  $1000$  $y = 18.59$  Ln (x) + 46.94  $x = EXP((y - 46.94) / 18.59)$ 100,000 simulations of 2,000 instances of  $UT$ 0 10 20 30 40 50 60**Code Size** $\text{Result: } 92.55\% > = \text{LSL}$  ,  $96.85\% < = \text{USL}^{\frac{3}{2}}$ X1: Code Size KLOC $L = L \times (X) \times C \times A$ ,  $S \times (X) \times C$  $\blacksquare$  Simulation of the following: In reality, there will be module Module Size of  $< 6$  $\mathrm{X}_1$  ranges from 1 to 12 KLOC of Module Size  $\mathrm{X}_2$  ranges from  $>=1$  Test Cases  $\blacksquare$  (Max test cases simulated was up to 428, correlated with file size)  $(X_3)^2$  ranges from  $>=1$  Testing Time (Max testing time simulated was up to  $3273$  hrs<sup>2</sup>, correlated with # test cases) 3273 hrs<sup>2</sup> =  $(57.2 \text{ hrs})^2$ USL=5.601, LSL=1.005 89.40% within LSL and USL Average of Group Items XmR 1610Index oftimesequenced Y / X 5 10 15 20 25 30 35 40 45 50 55 60 65 70 75 80 85 90 95 100IndexGroup Item Valu USLLet  $\frac{1}{\sqrt{2}}$  and  $\frac{1}{\sqrt{2}}$  spec CL is a set of  $\frac{1}{\sqrt{2}}$  . Such a set of  $\frac{1}{\sqrt{2}}$  spec CL is a set of  $\frac{1}{\sqrt{2}}$  . Such a set of  $\frac{1}{\sqrt{2}}$  spec CL is a set of  $\frac{1}{\sqrt{2}}$  spec CL is a set of  $\frac{1}{\sqrt{2$  $-V/Y$ **CL** Average of Y / X **All Audit CL Average of Y / X** Median of Y / X **A** 14 points up and down included in limits calculation 14 points up and down<br>
14 points above CL Average<br>
14 points above CL Average<br>
24 8 points below CL Average 8 above below 1 sigma using Average **8 points above CL Average 8 points above CL Average 8 points above CL Average 8 points above CL Average 8 points above CL Average 8 points above CL Average 8 points above CL Averaging 8** Trend of 6 points Increasing Trend of Grossing Trend of 6 points Decreasing Creasing Trend of Spoints outside +1 sigma using Average<br>4 out of 5 points outside +2 Sigma using Average Average A 2 out of 3 Points outside +2 S 4 out of 5 points outside -1 sigma using Average 2 out of 3 Points outside +2 Sigma using Average<br>2 out of 3 Points outside -2 Sigma using Average<br>2 out of 3 Points outside -2 Sigma using Average t included V: # Defects / Not included X1: Code Size KLOC

#### **Final Decision**

- Module size from 1 to 12 KLoc
- **Test Cases variation : Calculated + 50 (slide 26)** 
	- Testing time variation : Calculated  $+$  10 hrs (slide 27)
- Simulated PPB ctrl limits:
	- $UCL = 4.86$  defect density
	- $LCI = 2.12$

#### PPB'

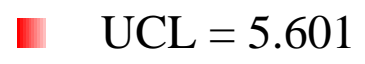

 $LCL = 1.005$ 

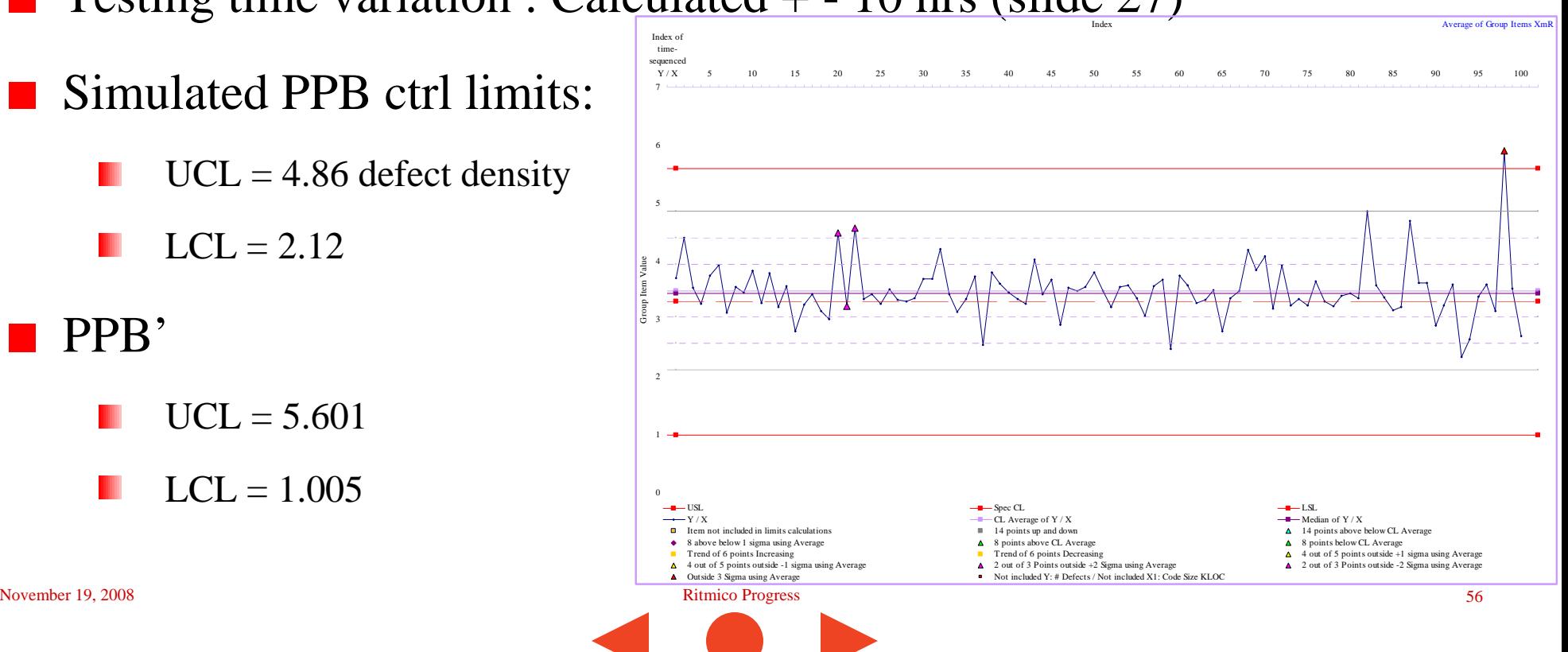

#### E.g. Module Size 9 KLoc

Size of module (KLoc):

 $Q$ PPO USL  $5.601$ 

 $QPPO LSL$  1.005

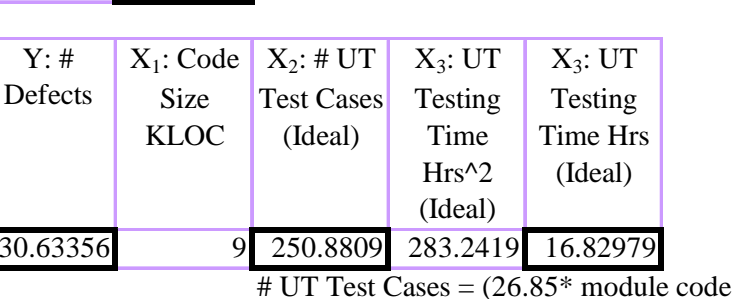

50.409 Expected defects to be found

9.045 module

according to PPO and size of

 $size + 9.23$ 

UT Testing Time<sup>2</sup> =  $(0.07^*$  Test Cases -  $0.79)$ <sup>2</sup>

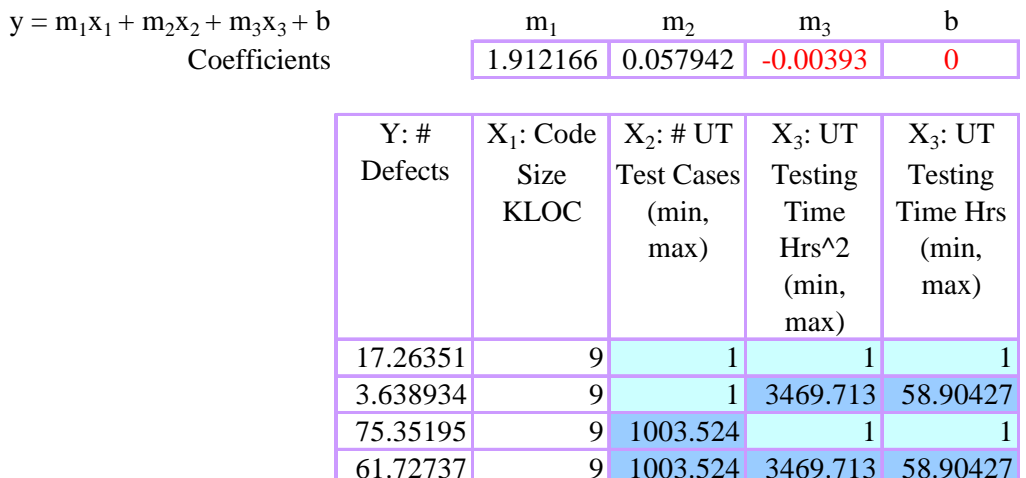

- E.g. Module Size 9 KLoc
- **81.95% USL** LSL
- **Module code size** 
	- 9 KLoc
- **UT Test Cases** 
	- $1 1003$
- **UT Testing Time** 
	- $1 81$  hrs
- **PPO** is too wide
	- Common problems

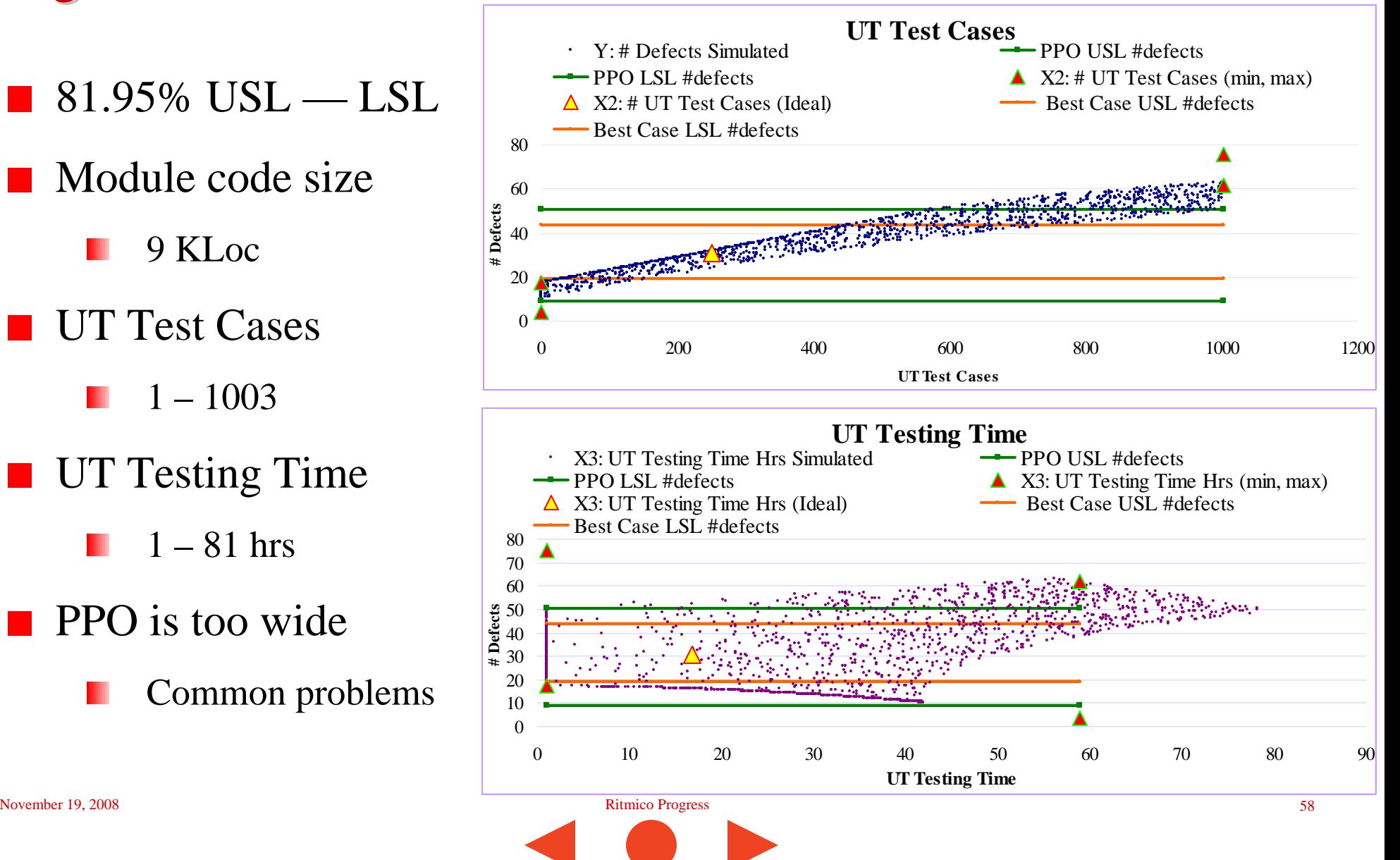

- E.g. Module Size 9 KLoc
- **100% USL** LSL
- **Module code size** 
	- 9 KLoc
- UT Test Cases
	- $200 300$
- **UT Testing Time** 
	- $9 22$  hrs

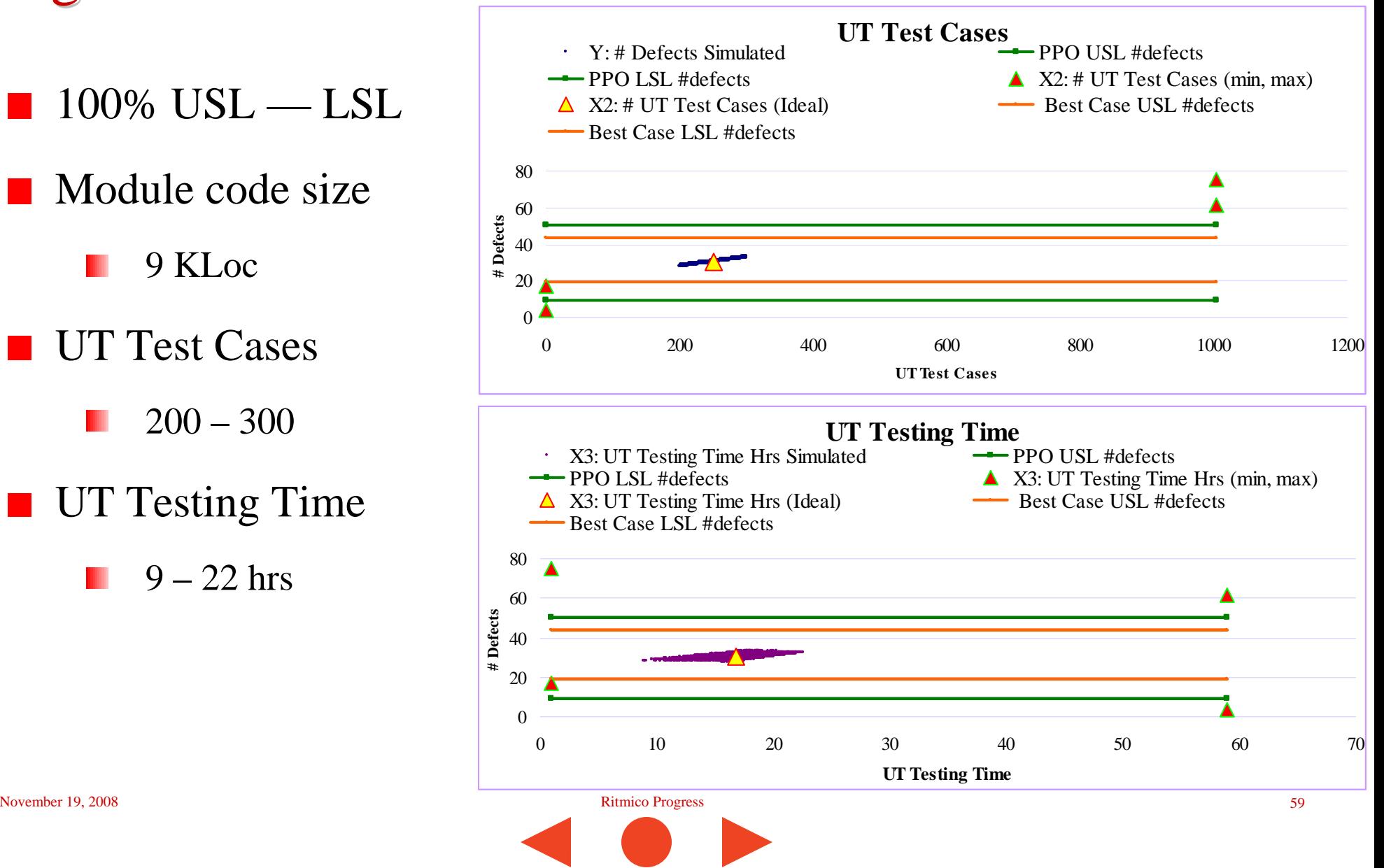

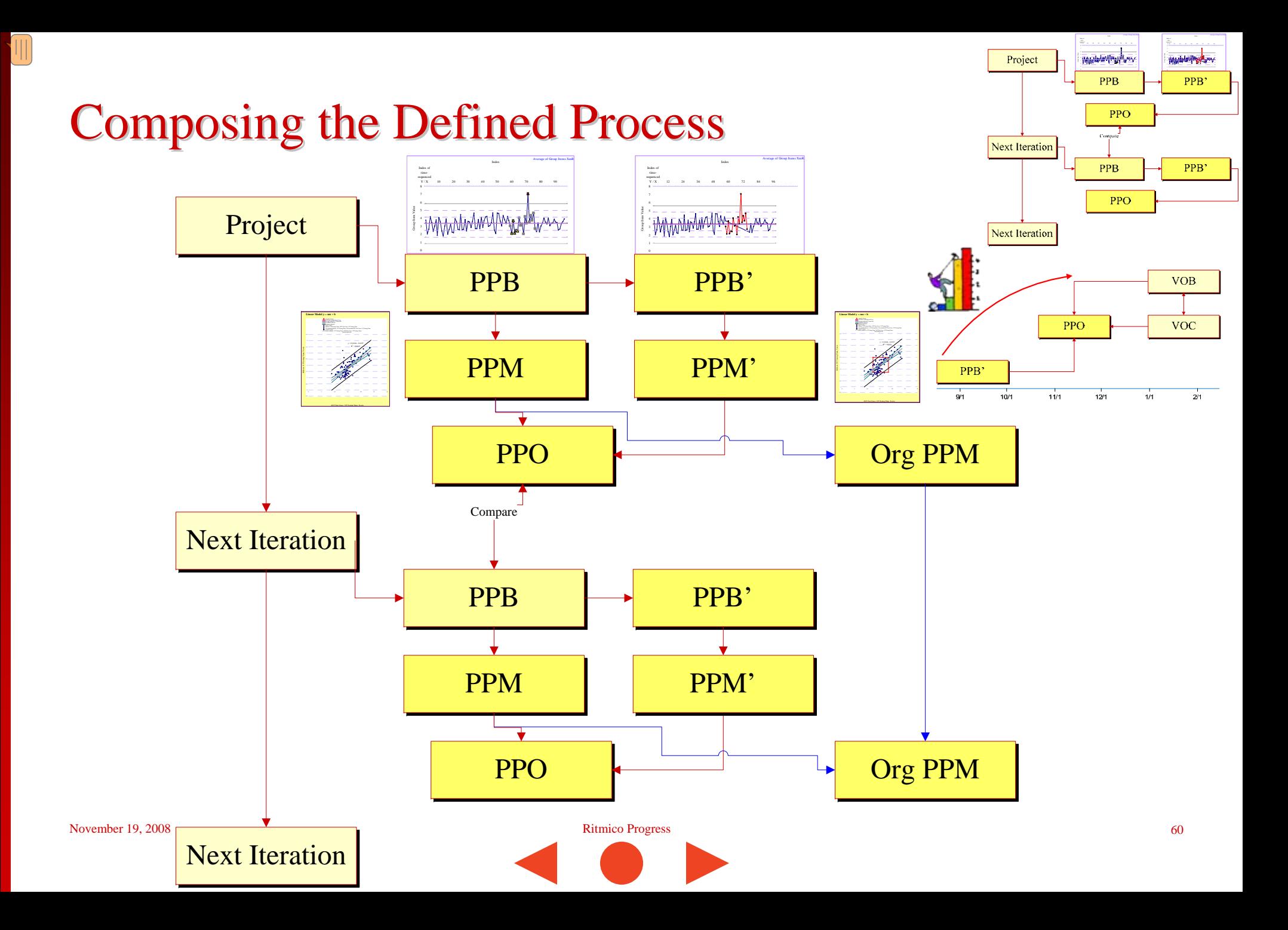

## Process Performance parameters Considerations

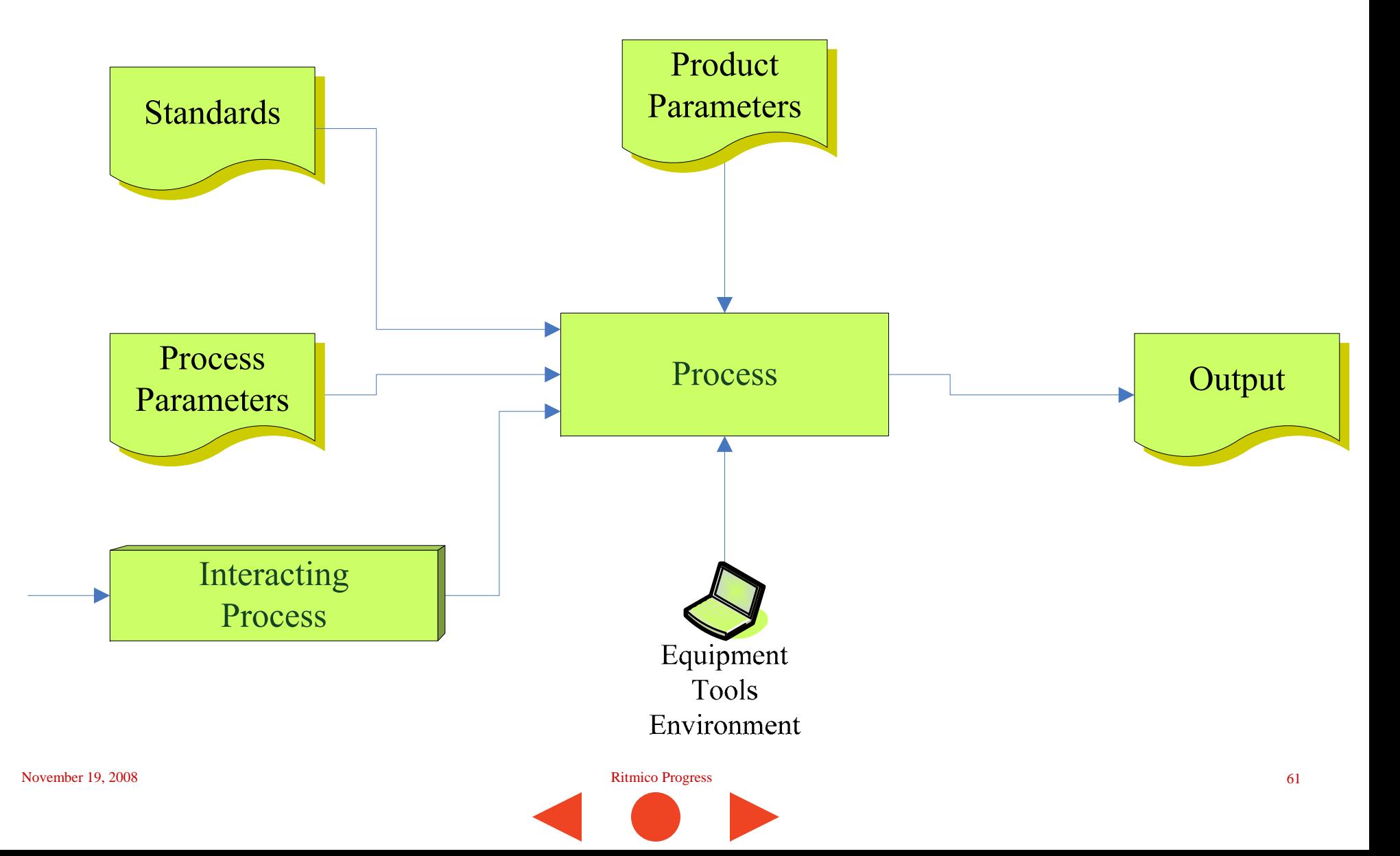

#### Unit Testing Process possible parameters

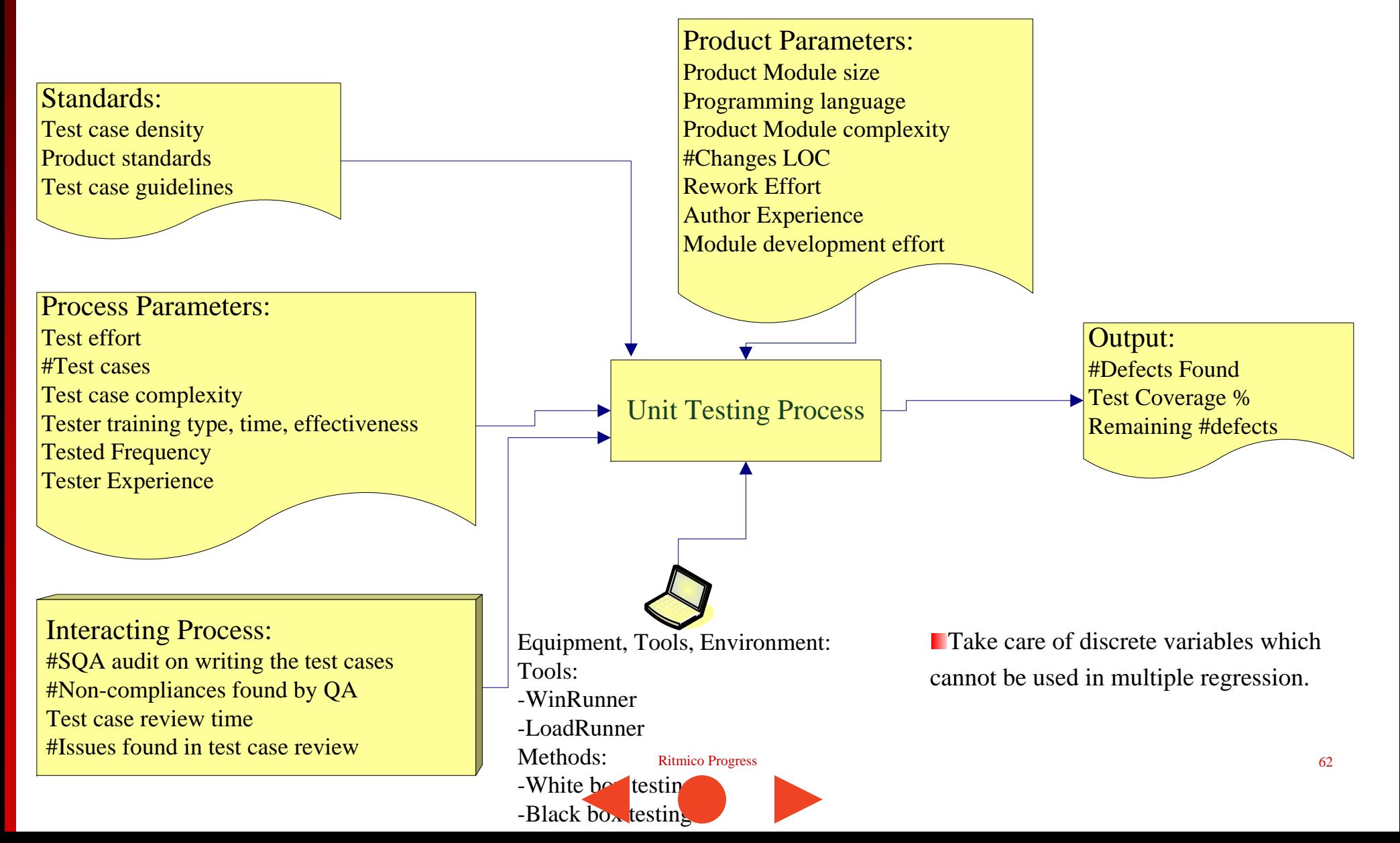

### **UT Testing Process**

#### Selected parameters:

- $Y = \text{\#Test Defects}$  Found
- $X_1$  = Test Effort controllable
- $X_2 = #Test Cases controlled during planning$
- $X_3$  = Tested Frequency (# times tested) controllable
- $X_4$  = Product module size controllable during planning
- $X_5$  = Development Effort need more consideration

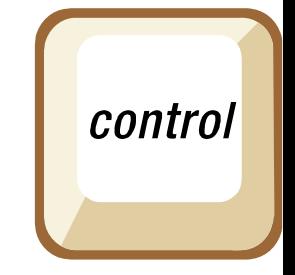

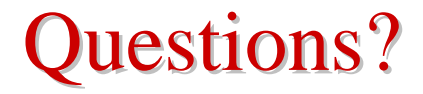

■ Ritmico Progress, Rayney Wong

Rayney@RitmicoProgress.com

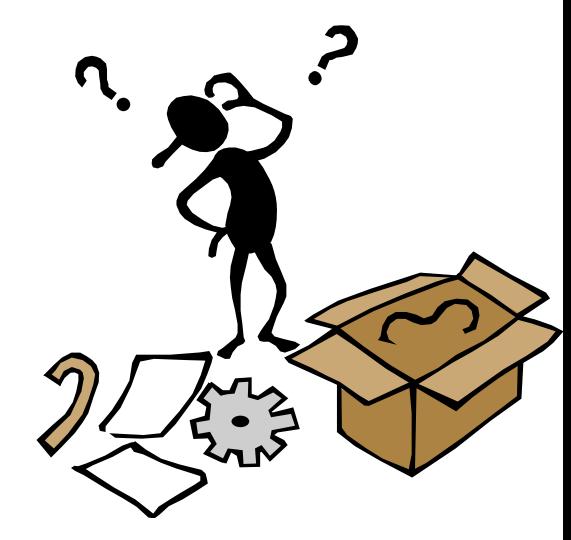